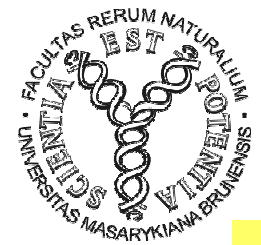

#### MODULARIZACE VÝUKY EVOLUČNÍ A EKOLOGICKÉ BIOLOGIECZ.1.07/2.2.00/15.0204

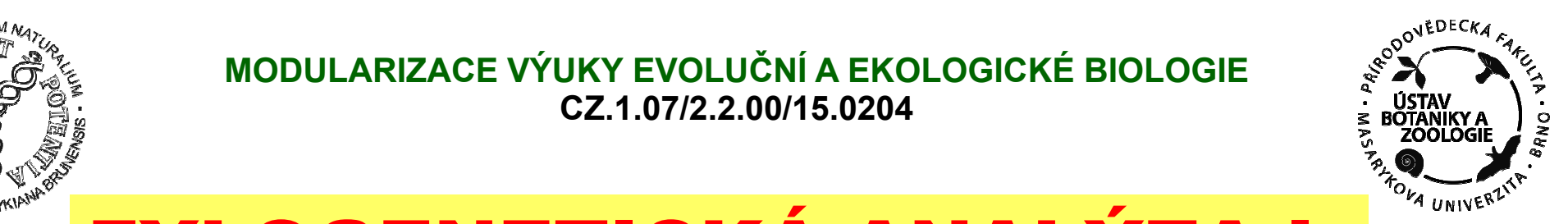

#### GTTTTATGTAGGTAGGTAGGTAGGTAGGTAGGTAGTAGGTTAGGTTAGGTTAGGTTAGGTTAGGTTAGGTTAGGTTTATATATATATATATATATATATATATATATATA AAACAGGTTTGGTCCTAGCCTTTCTATTAGCTCTTAGTAAGATTACACATGCAAGCATCCGTCCCGTGAG FYLOGENETICKÁ ANALÝZA I.

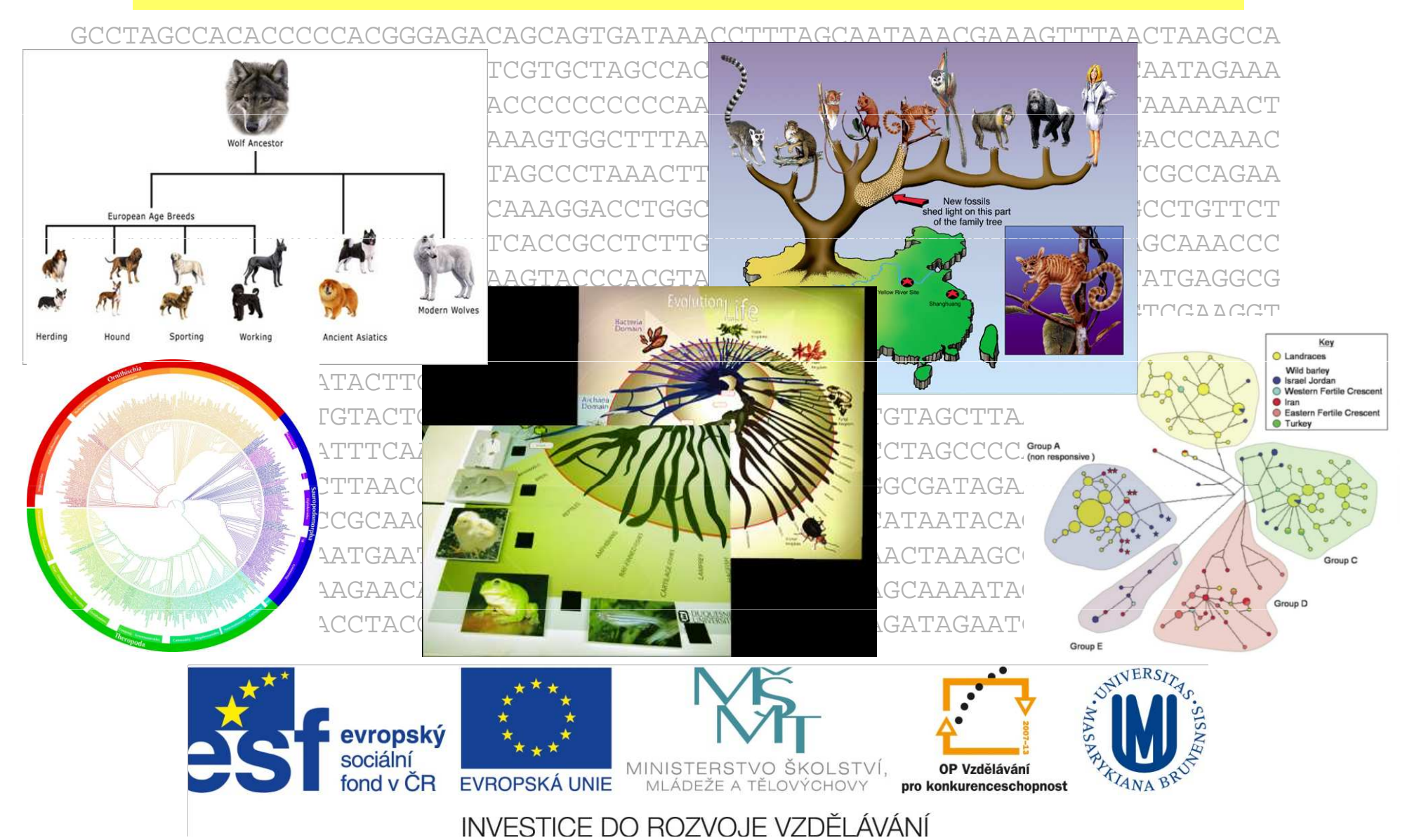

## Definice základních pojmů

- fylogenetický strom = fylogenie (phylogeny): s kořenem, bez kořene
- větve (branches, edges): vnější, vnitřní, centrální<br>• uzly (podes, vertices): vnitřní, terminální (externí)
- uzly (nodes, vertices): vnitřní, terminální (externí)
- dichotomie, polytomie

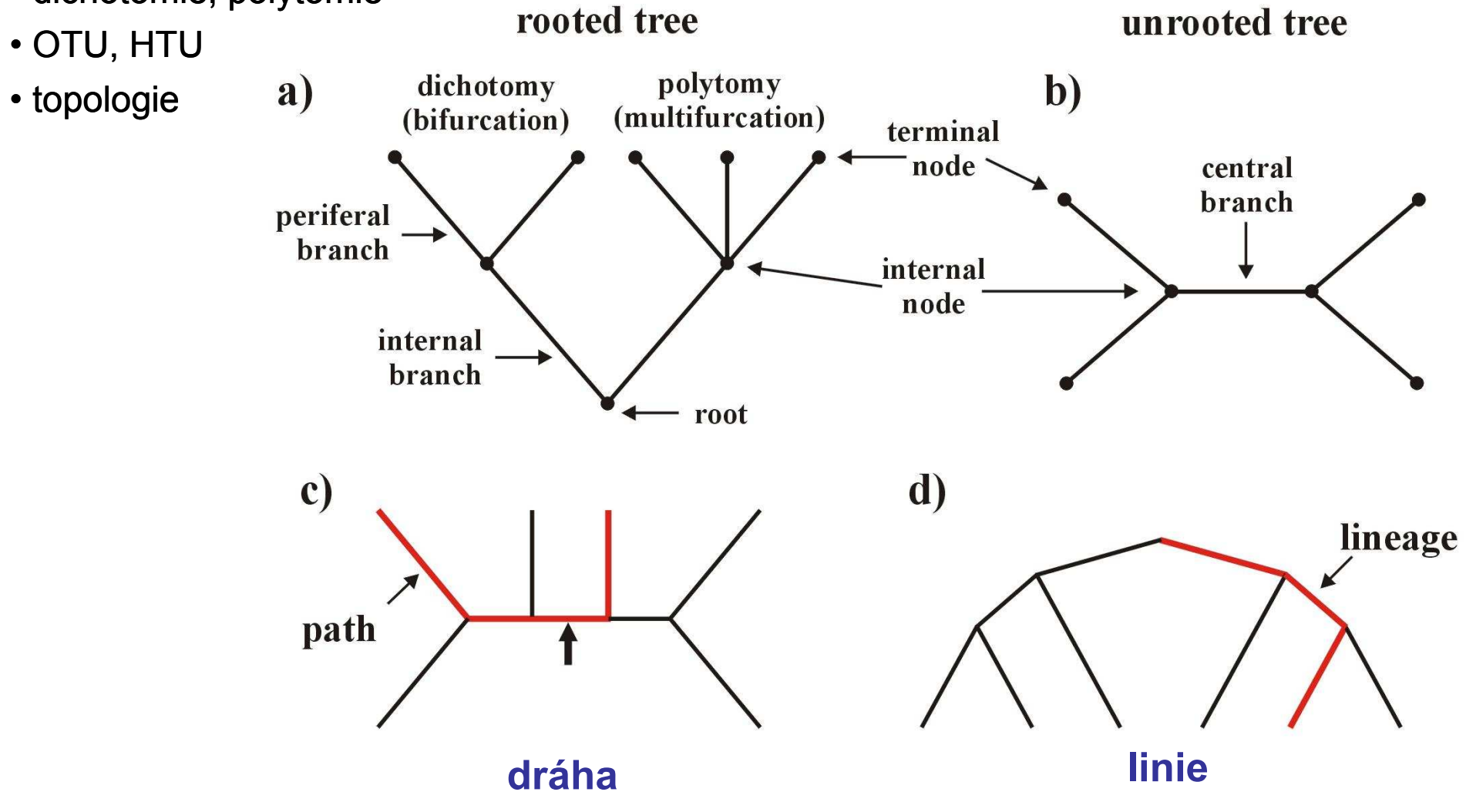

### Definice základních pojmů

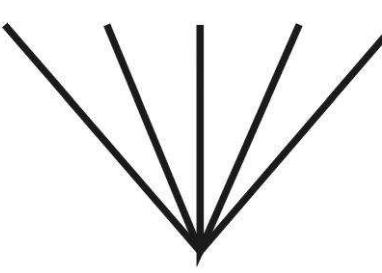

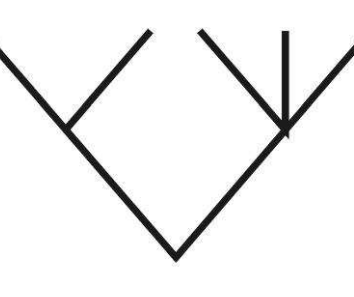

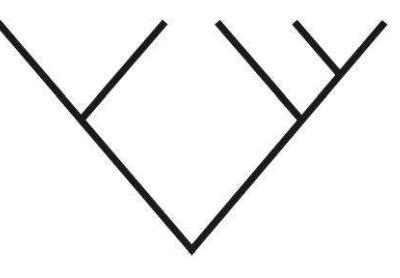

star tree

partly resolved

fully resolved

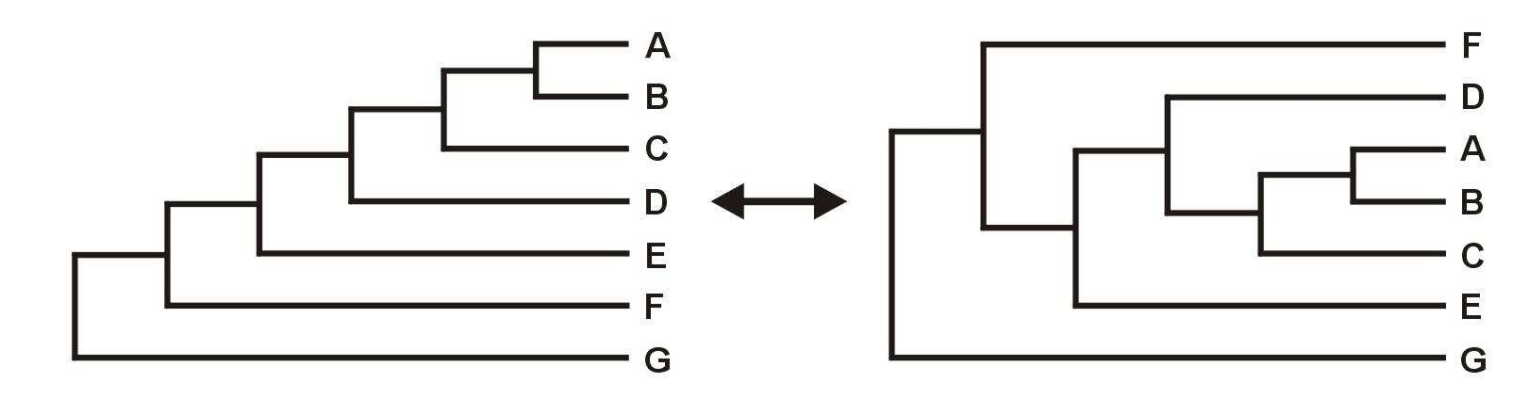

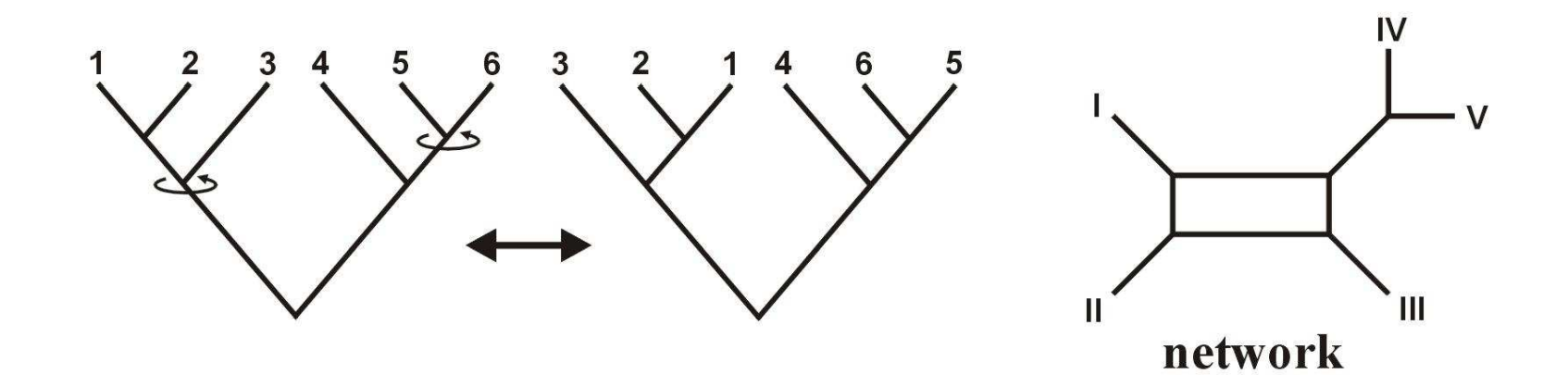

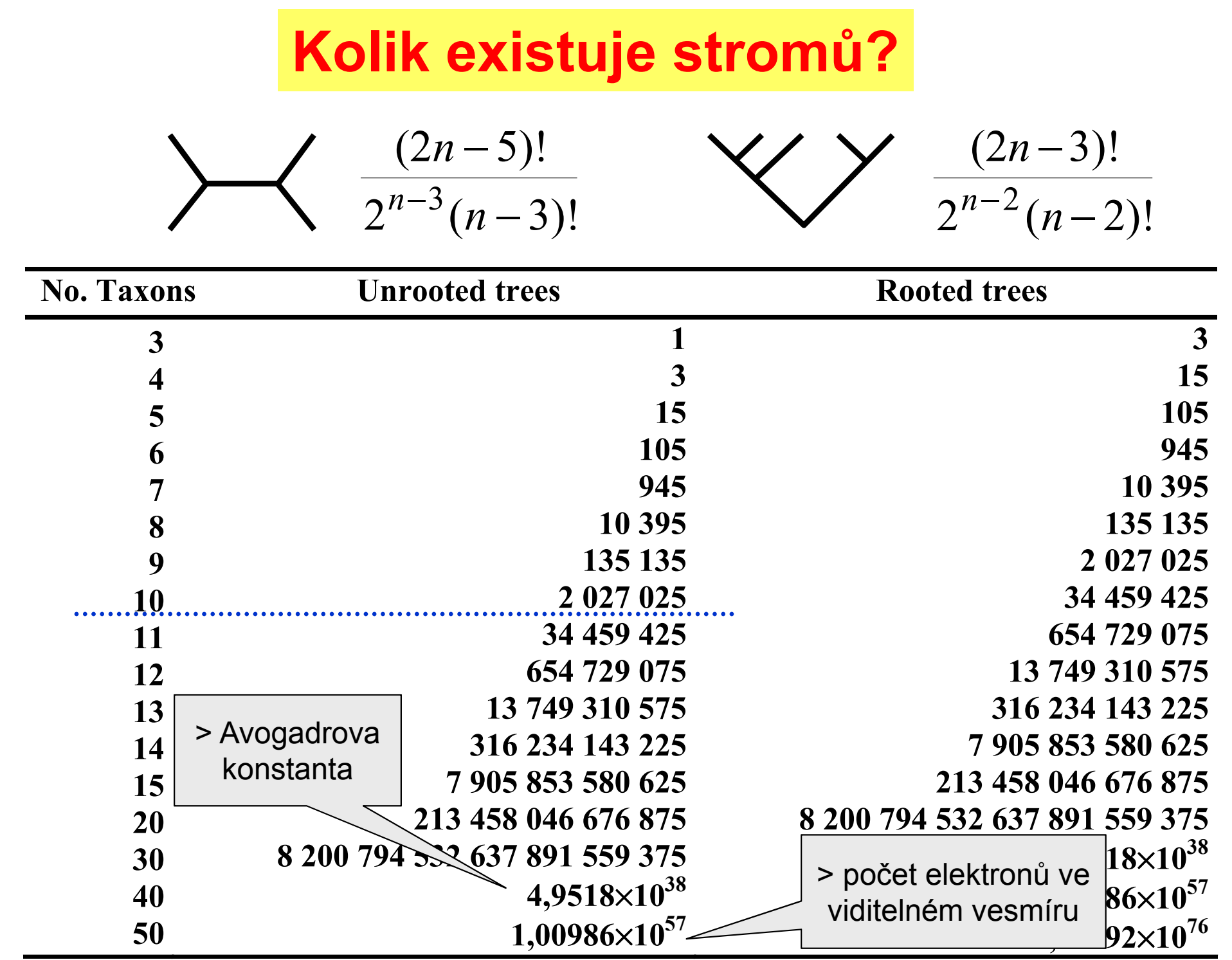

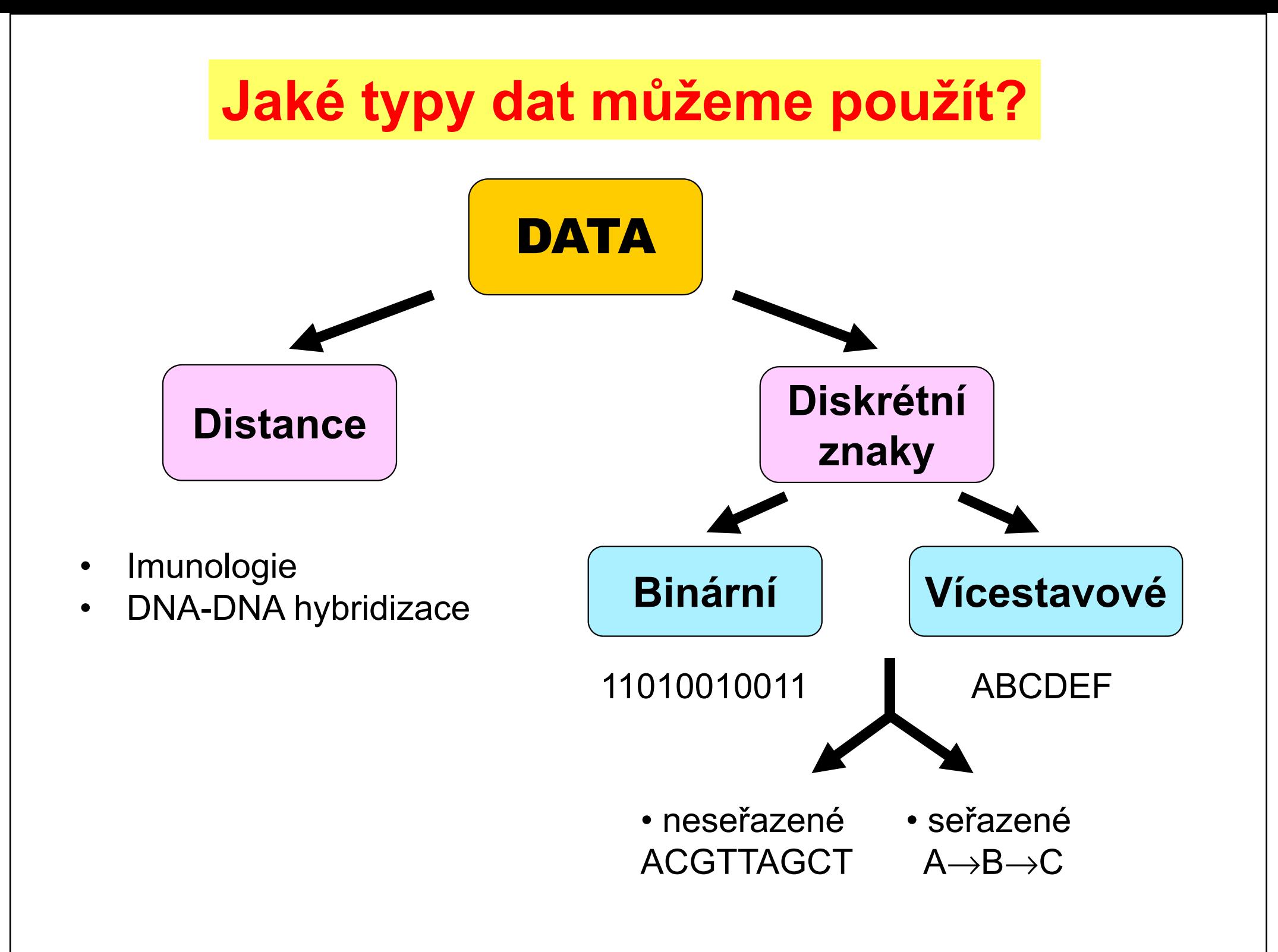

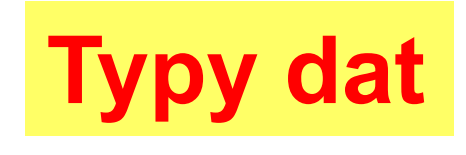

### Nukleotidové a proteinové sekvence:

#### H sapiens MTPMRKINPLMKLINHSFIDLPTPSNISAWWNFGS

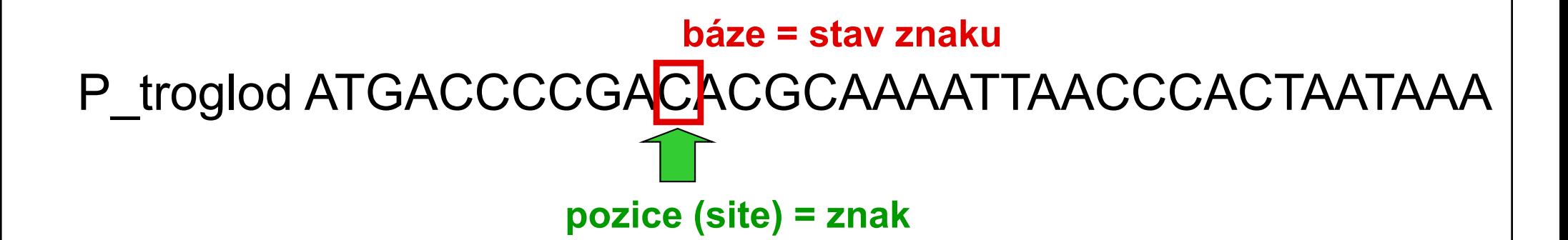

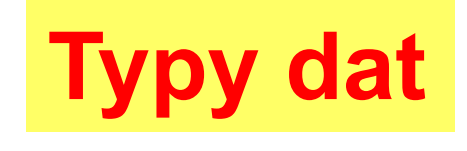

### retroelementy: SINE (*Alu*, B1, B2), LINE

mikrosatelity, SNP

# Problém homologie sekvencí

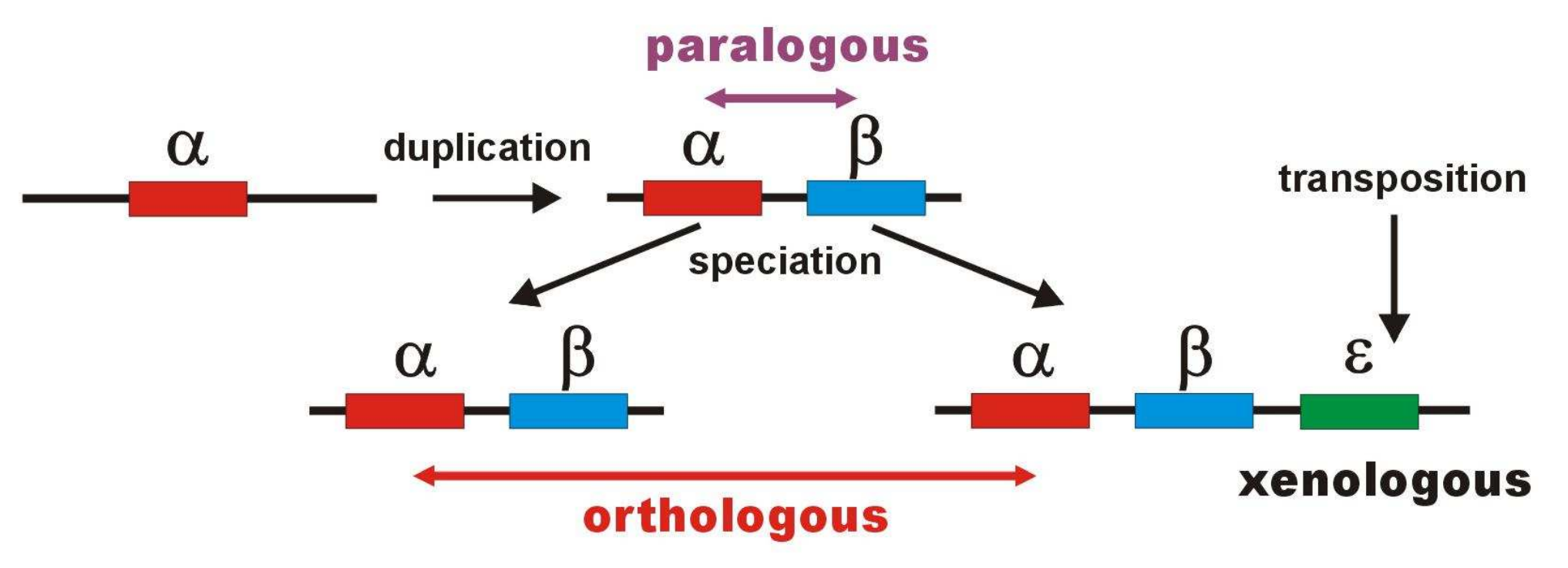

Pozor, ani jednotlivá místa v sekvenci DNA nejsou vzájemně zcela nezávislá!

### Práce se sekvencemi

#### DNA databáze:

- EMBL (European Molecular Biology Laboratory) European Bioinformatics Institute, Hinxton, UK: http://www.ebi.ac.uk/embl/
- GenBank NCBI (National Center for Biotechnology Information), Bethesda, Maryland, USA: http://www.ncbi.nlm.nih.gov/Genbank/
- DDBJ (DNA Data Bank of Japan) National Institute of Genetics, Mishima, Japan:<br>http://www.ddhi.nin.es.in/ http://www.ddbj.nig.ac.jp/

#### Proteinové databáze:

- SWISS-PROT University of Geneve & Swis Institute of Bioinformatics: http://www.expasy.ch/sprot/ <sup>a</sup>http://www.ebi.ac.uk/swissprot/
- PIR (Protein Information Resource) NBRF (National Biomedical Research Foundation,<br>Weshington D.C., USA) & Tokyo University & JUDID (Japanese International Protein Washington, D.C., USA) & Tokyo University & JIPID (Japanese International Protein Information Database, Tokyo) & MIPS (Martinsried Institute for Protein Sequences, Martinsried, Germany): http://www-nbrf.georgetown.edu/
- PRF/SEQDB (Protein Resource Foundation) Ósaka, Japan: http://www.prf.or.jp/en/os.htm
- PDB (Protein Data Bank) University of New Jersey, San Diego & Super-computer Center, University of California & National Institute of Standards and Technology: http://www.rcsb.org/pdb/

#### FASTA:

**>H\_sapiens**

 **ATGACCCCAATACGCAAAATTAACCCCCTAATAAAATTAATTAACCACTCATTCATCGACCTCCCCACCC CATCCAACATCTCCGCATGATGAAACTTCGGCTCACTCCTTGGCGCCTGCCTGATCCTCCAAATCACCAC AGGACTATTCCTAGCCATACACTACTCACCAGACGCCTCAACCGCCTTTTCATCAATCGCCCACATCACT CGAGACGTAAATTATGGCTGAATCATCCGCTACCTTCACGCCAATGGCGCCTCAATATTCTTTATCTGCCTCTTCCTACACATCGGGCGAGGCCTATATTACGGATCATTTCTCTACTCAGAAACCTGAAACATCGGCAT**

**...**

**>P\_troglod**

 **ATGACCCCGACACGCAAAATTAACCCACTAATAAAATTAATTAATCACTCATTTATCGACCTCCCCACCC CATCCAACATTTCCGCATGATGGAACTTCGGCTCACTTCTCGGCGCCTGCCTAATCCTTCAAATTACCAC AGGATTATTCCTAGCTATACACTACTCACCAGACGCCTCAACCGCCTTCTCGTCGATCGCCCACATCACC CGAGACGTAAACTATGGTTGGATCATCCGCTACCTCCACGCTAACGGCGCCTCAATATTTTTTATCTGCCTCTTCCTACACATCGGCCGAGGTCTATATTACGGCTCATTTCTCTACCTAGAAACCTGAAACATTGGCAT**

**...**

**>P\_paniscus**

 **ATGACCCCAACACGCAAAATCAACCCACTAATAAAATTAATTAATCACTCATTTATCGACCTCCCCACCC CATCCAATATTTCCACATGATGAAACTTCGGCTCACTTCTCGGCGCCTGCCTAATCCTTCAAATCACCAC AGGACTATTCCTAGCTATACACTACTCACCAGACGCCTCAACCGCCTTCTCATCGATCGCCCACATTACC CGAGACGTAAACTATGGTTGAATCATCCGCTACCTTCACGCTAACGGCGCCTCAATACTTTTCATCTGCCTCTTCCTACACGTCGGTCGAGGCCTATATTACGGCTCATTTCTCTACCTAGAAACCTGAAACATTGGCAT**

**...**

#### GenBank:

#### **ORIGIN**

**1 tgaaatgaag atattctctt ctcaagacat caagaagaag gaactactcc ccaccaccag 61 cacccaaagc tggcattcta attaaactac ttcttgtgta cataaattta catagtacaa 121 tagtacattt atgtatatcg tacattaaac tattttcccc aagcatataa gcaagtacat 181 ttaatcaatg atataggcca taaaacaatt atcaacataa actgatacaa accatgaata 241 ttatactaat acatcaaatt aatgctttaa agacatatct gtgttatctg acatacacca 301 tacagtcata aactcttctc ttccatatga ctatcccctt ccccatttgg tctattaatc 361 taccatcctc cgtgaaacca acaacccgcc caccaatgcc cctcttctcg ctccgggccc 421 attaaacttg ggggtagcta aactgaaact ttatcagaca tctggttctt acttcagggc 481 catcaaatgc gttatcgccc atacgttccc cttaaataag acatctcgat ggtatcgggt 541 ctaatcagcc catgaccaac ataactgtgg tgtcatgcat ttggtatttt tttattttgg 601 cctactttca tcaacatagc cgtcaaggca tgaaaggaca gcacacagtc tagacgcacc 661 tacggtgaag aatcattagt ccgcaaaacc caatcaccta aggctaatta ttcatgcttg 721 ttagacataa atgctactca ataccaaatt ttaactctcc aaacccccca accccctcct 781 cttaatgcca aaccccaaaa acactaagaa cttgaaagac atatattatt aactatcaaa 841 ccctatgtcc tgatcgattc tagtagttcc caaaatatga ctcatatttt agtacttgta 901 aaaattttac aaaatcatgc tccgtgaacc aaaactctaa tcacactcta ttacgcaata 961 aatattaaca agttaatgta gcttaataac aaagcaaagc actgaaaatg cttagatgga1021 taattttatc cca**

**//**

### PHYLIP ("interleaved" format):

#### **6 1120**

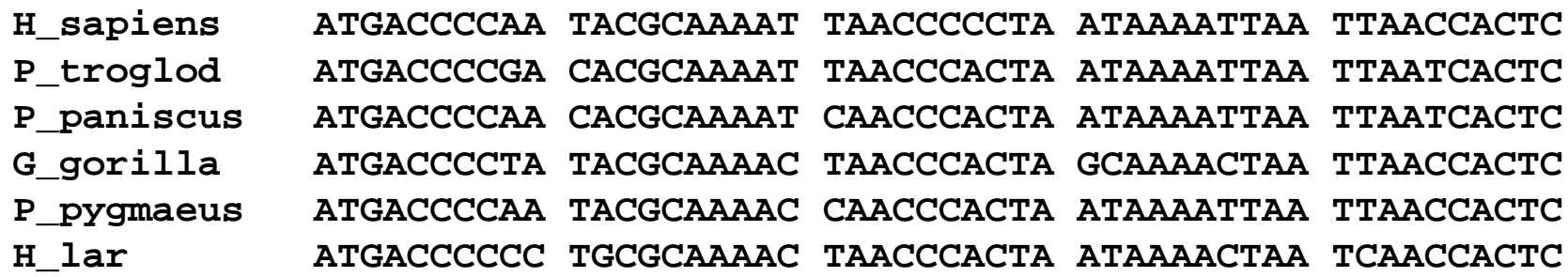

**ATTCATCGAC CTCCCCACCC CATCCAACAT CTCCGCATGA TGAAACTTCG ATTTATCGAC CTCCCCACCC CATCCAACAT TTCCGCATGA TGGAACTTCG ATTTATCGAC CTCCCCACCC CATCCAATAT TTCCACATGA TGAAACTTCG ATTCATTGAC CTCCCTACCC CGTCCAACAT CTCCACATGA TGAAACTTCG ACTCATCGAC CTCCCCACCC CATCAAACAT CTCTGCATGA TGGAACTTCGACTTATCGAC CTTCCAGCCC CATCCAACAT TTCTATATGA TGAAACTTTG**

#### NEXUS (PAUP\*, "interleaved"):

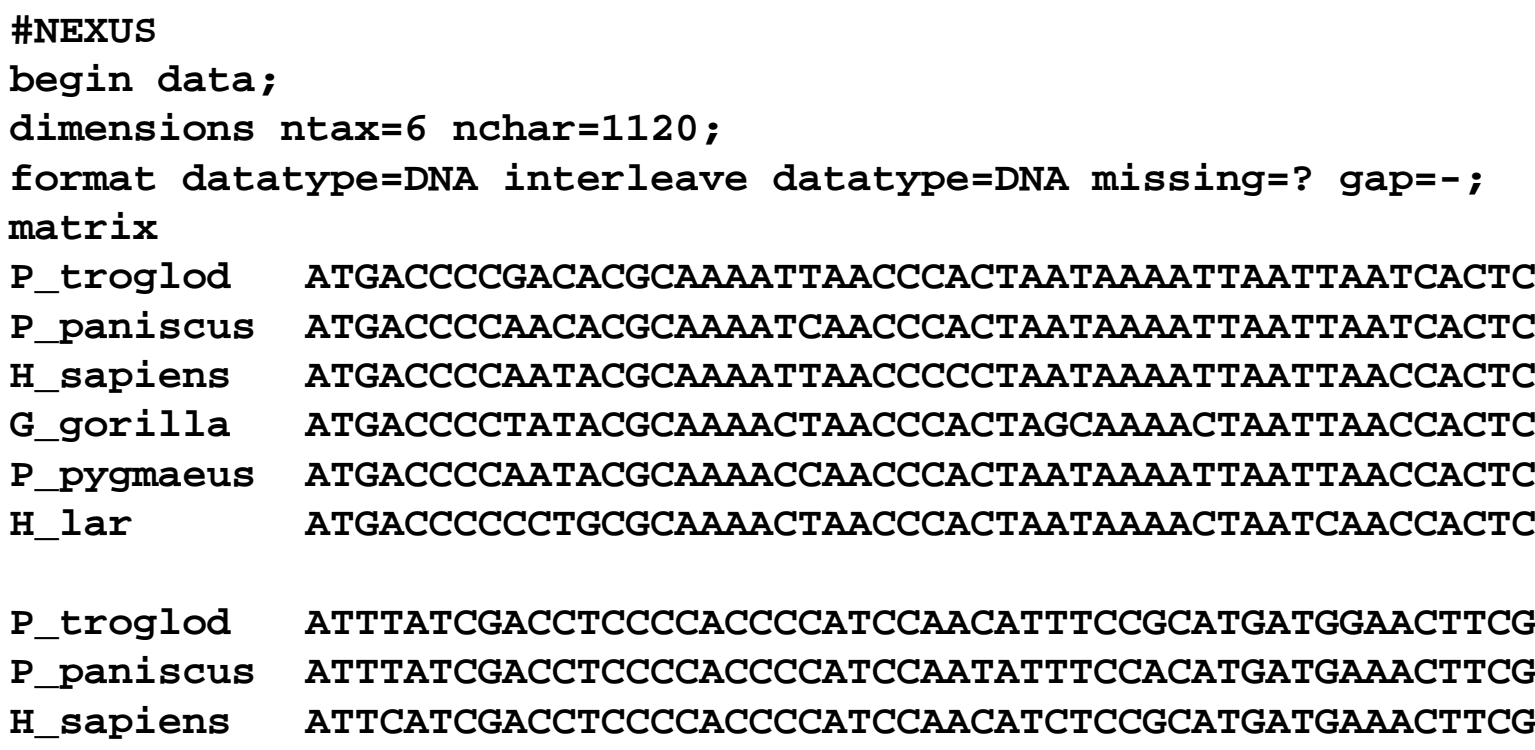

 **G\_gorilla ATTCATTGACCTCCCTACCCCGTCCAACATCTCCACATGATGAAACTTCGP\_pygmaeus ACTCATCGACCTCCCCACCCCATCAAACATCTCTGCATGATGGAACTTCG**

**H\_lar ACTTATCGACCTTCCAGCCCCATCCAACATTTCTATATGATGAAACTTTG**

**end;**

#### Clustal X:

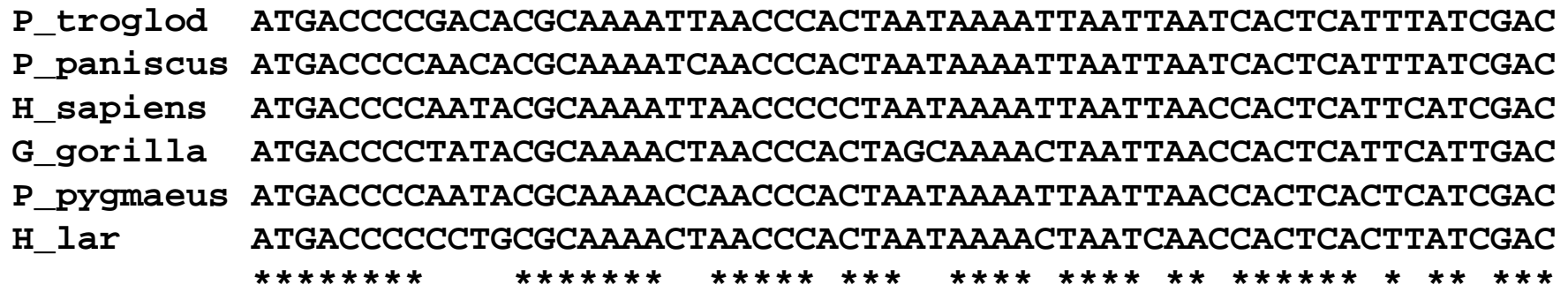

**P\_troglod CTCCCCACCCCATCCAACATTTCCGCATGATGGAACTTCGGCTCACTTCTCGGCGCCTGC P\_paniscus CTCCCCACCCCATCCAATATTTCCACATGATGAAACTTCGGCTCACTTCTCGGCGCCTGC H\_sapiens CTCCCCACCCCATCCAACATCTCCGCATGATGAAACTTCGGCTCACTCCTTGGCGCCTGC G\_gorilla CTCCCTACCCCGTCCAACATCTCCACATGATGAAACTTCGGCTCACTCCTTGGTGCCTGC P\_pygmaeus CTCCCCACCCCATCAAACATCTCTGCATGATGGAACTTCGGCTCACTTCTAGGCGCCTGC H\_lar CTTCCAGCCCCATCCAACATTTCTATATGATGAAACTTTGGTTCACTCCTAGGCGCCTGC\*\* \*\* \*\*\*\* \*\* \*\* \*\* \*\* \*\*\*\*\*\* \*\*\*\*\* \*\* \*\*\*\*\* \*\* \*\* \*\*\*\*\*\***

- •BLAST
- •**GenBank**
- •ClustalX

### Seřazení sekvencí (alignment)

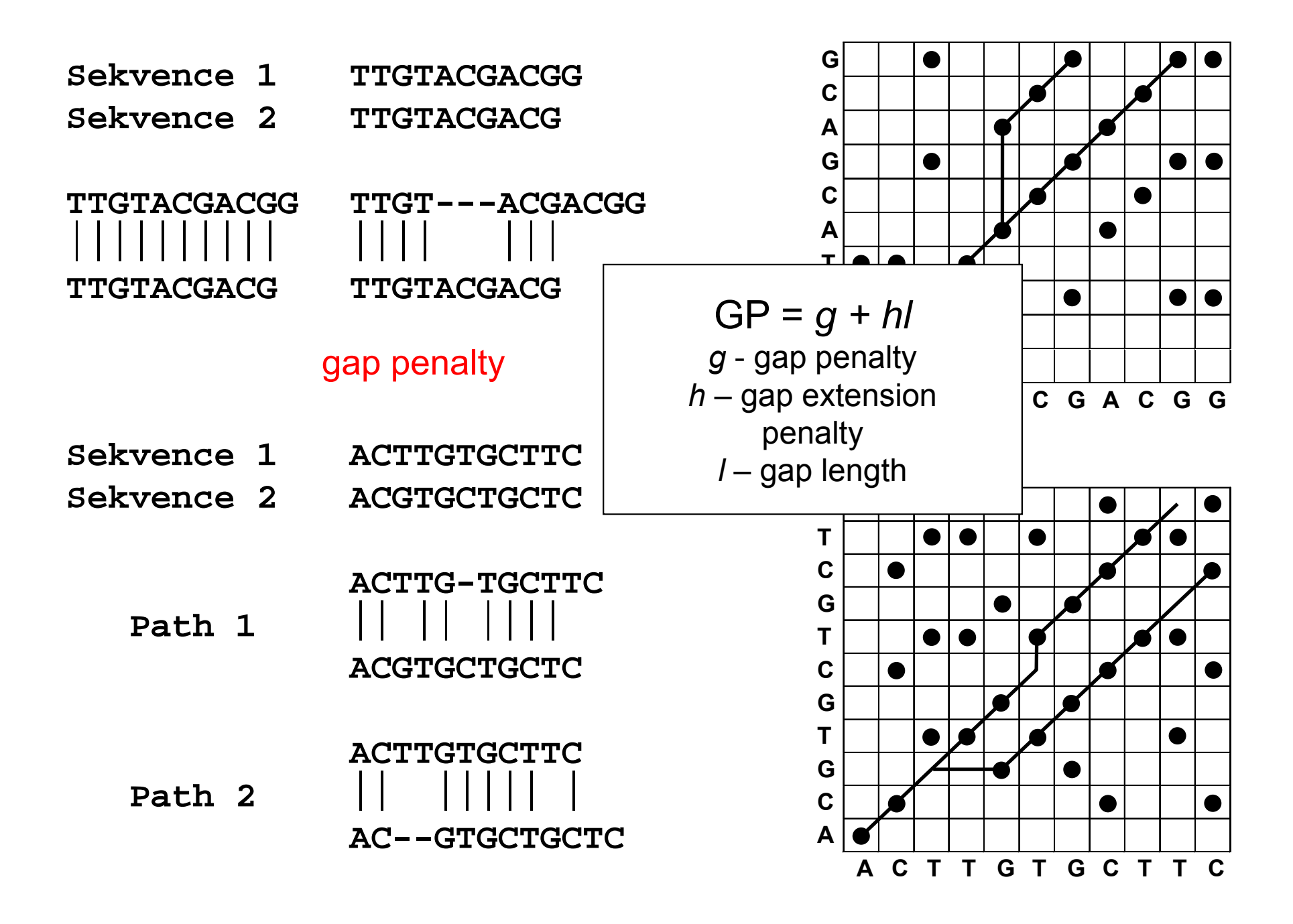

#### Progresivní seřazení $\mathcal{L}_{\mathcal{A}}$ ClustalX

#### 3 fáze:

- 1. Seřazení dvojic sekvencí → párové distance<br>e Kereda bez ide tere" (ND
- 2. Konstrukce "guide tree" (NJ)
- 3. Seřazení všech sekvencí podle stromu

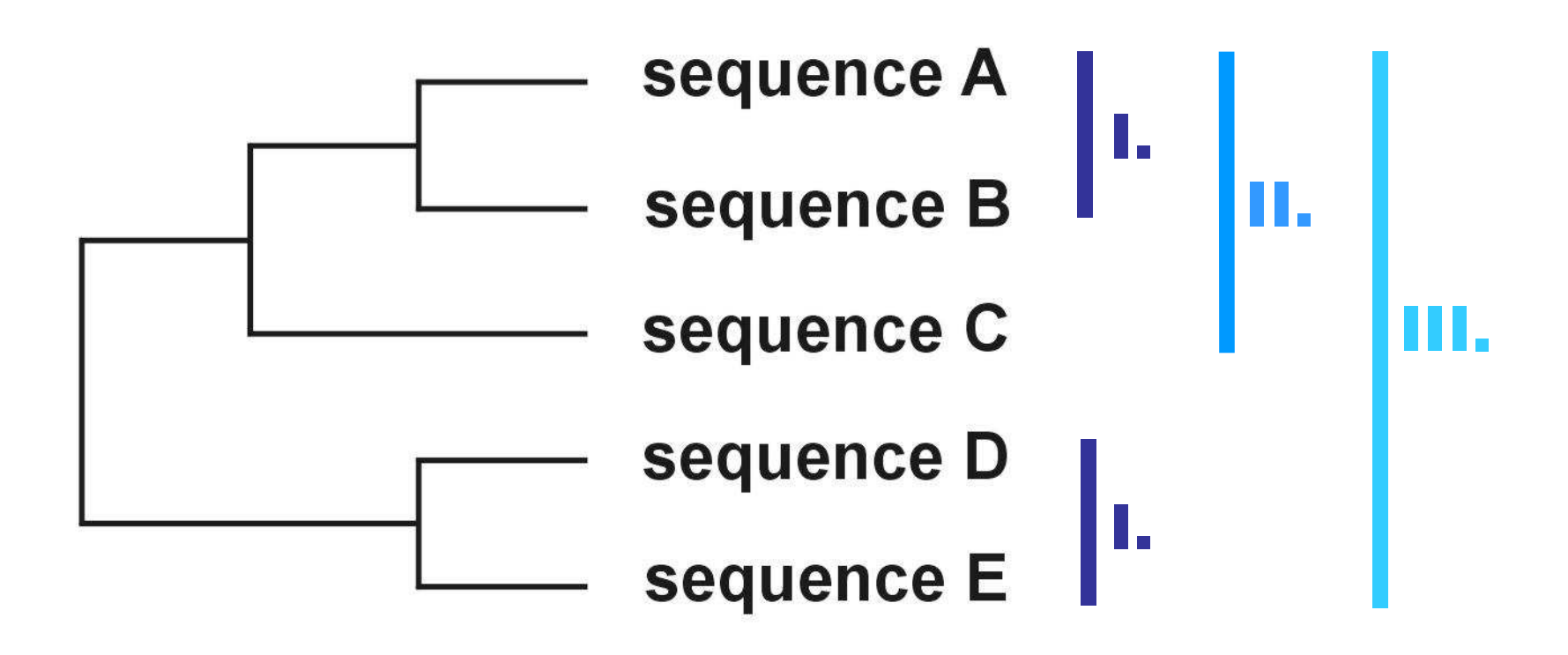

#### Problém progresivního seřazení

#### 6 druhů:

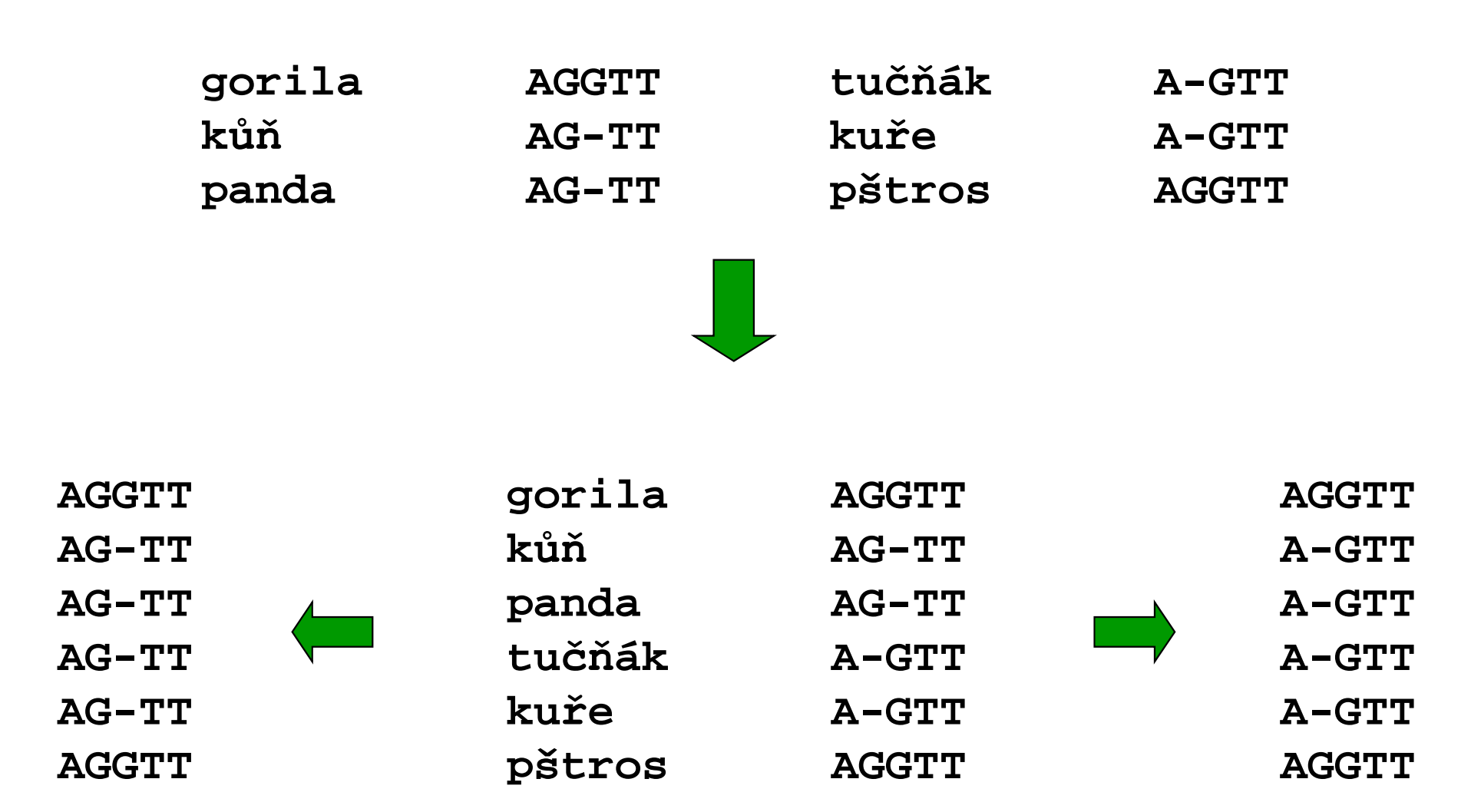

Rozdělení metod

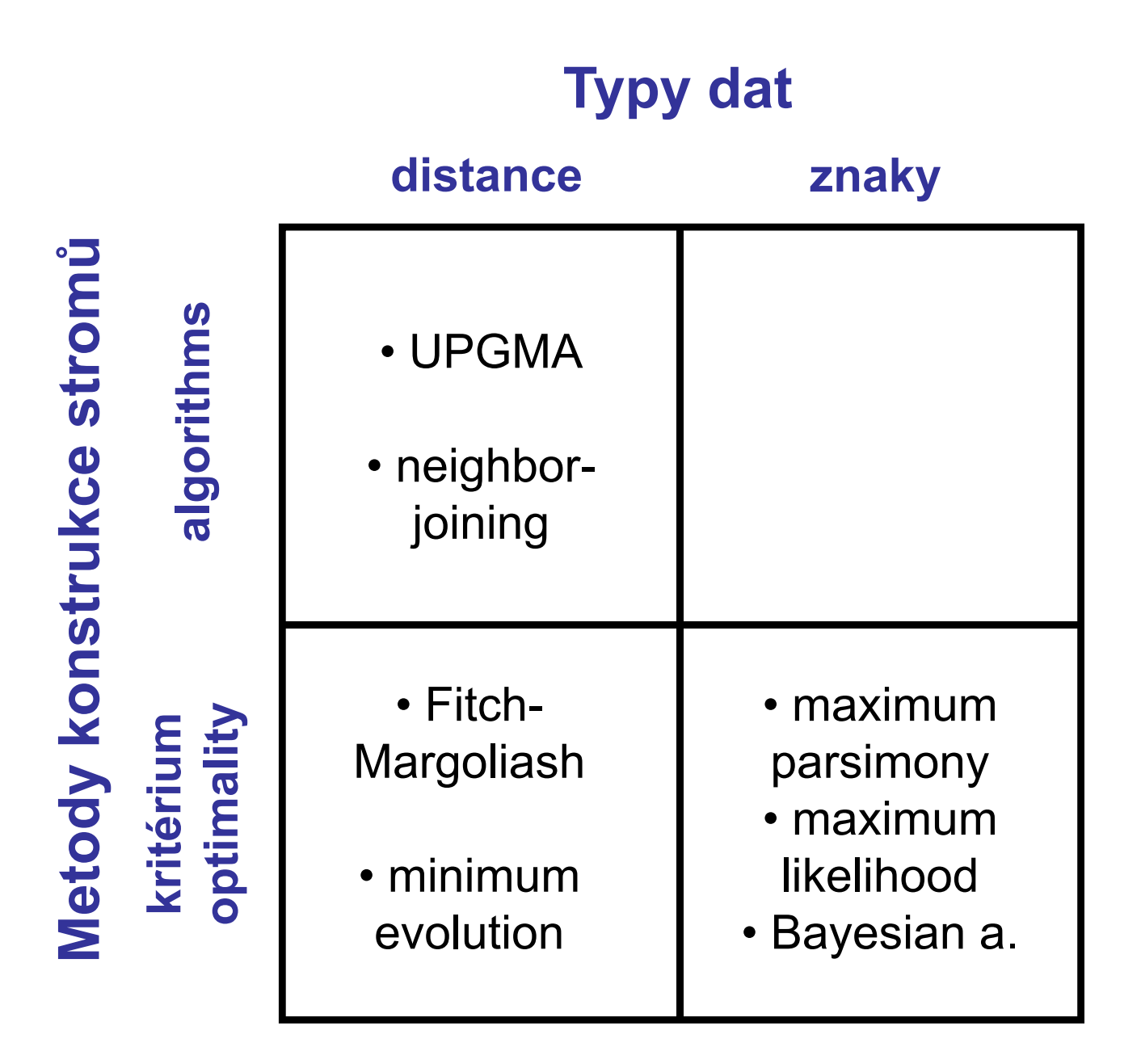

### Jak hodnotit jednotlivé metody?

- <mark>výkonnost (efficiency)</mark>: jak rychlá je metoda?
- síla (power):
- 
- robustnost (robustness): jak metoda funguje při
- falzifikovatelnost (falsifiability): umožňuje testování platnosti

kolik znaků je třeba?

• konzistence (consistency): vede zvyšující se počet znaků ke správnému stromu?

neplatnosti předpokladů?

předpokladů?

### Maximální úspornost(maximum parsimony, MP)

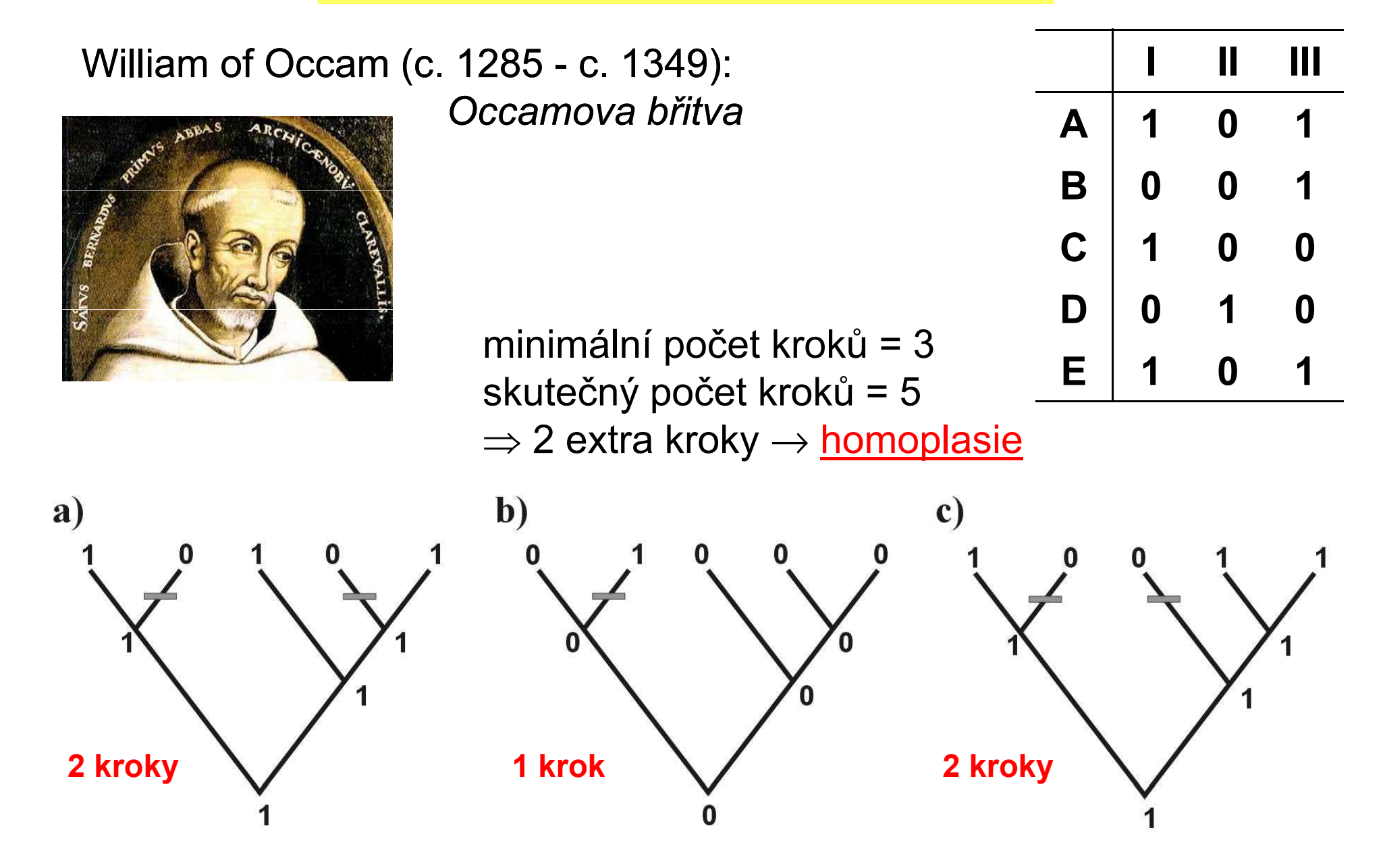

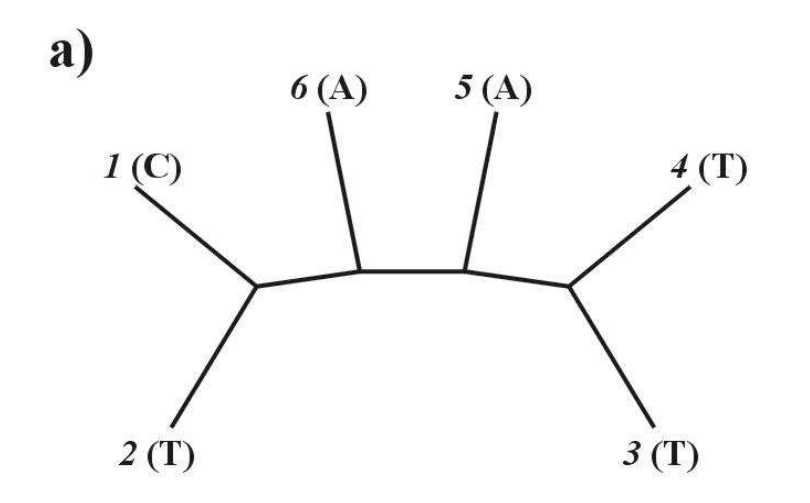

1. arbitrární kořen

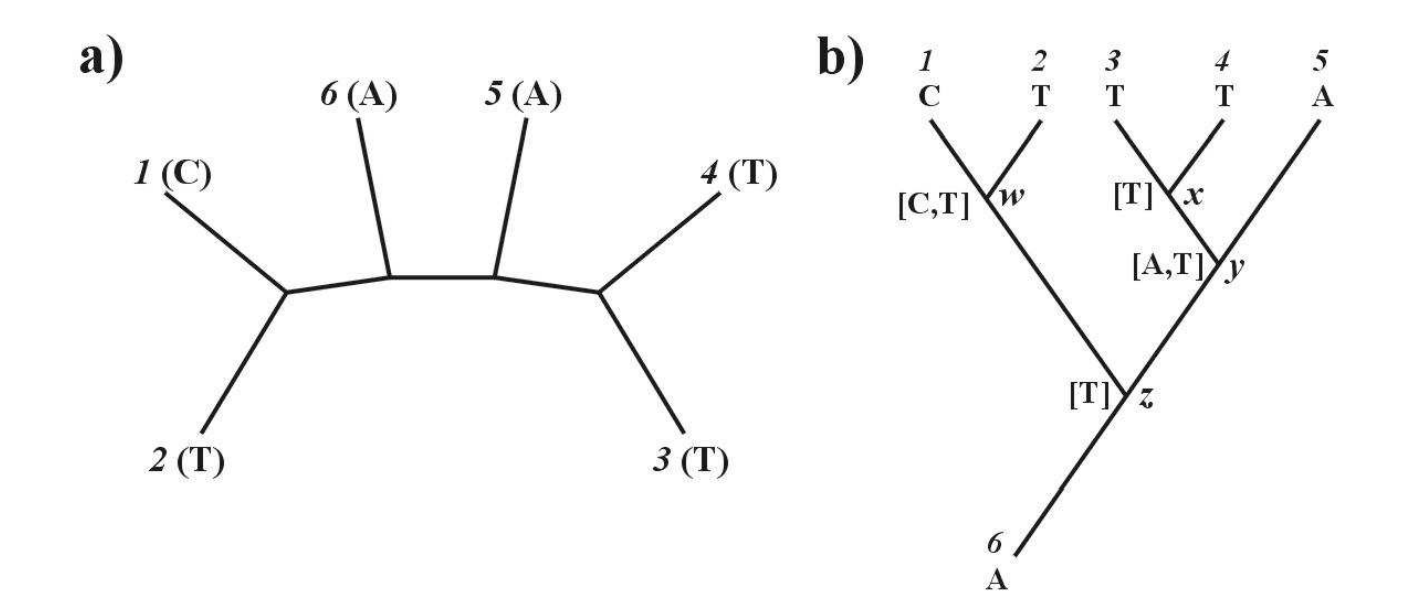

- 1. arbitrární kořen
- 2. Shora dolů:
	- $w=\mathbf{C},$  nebo  $\boldsymbol{\mathsf{T}}$  $x=\top$  y <sup>=</sup> A, nebo T $z = T$

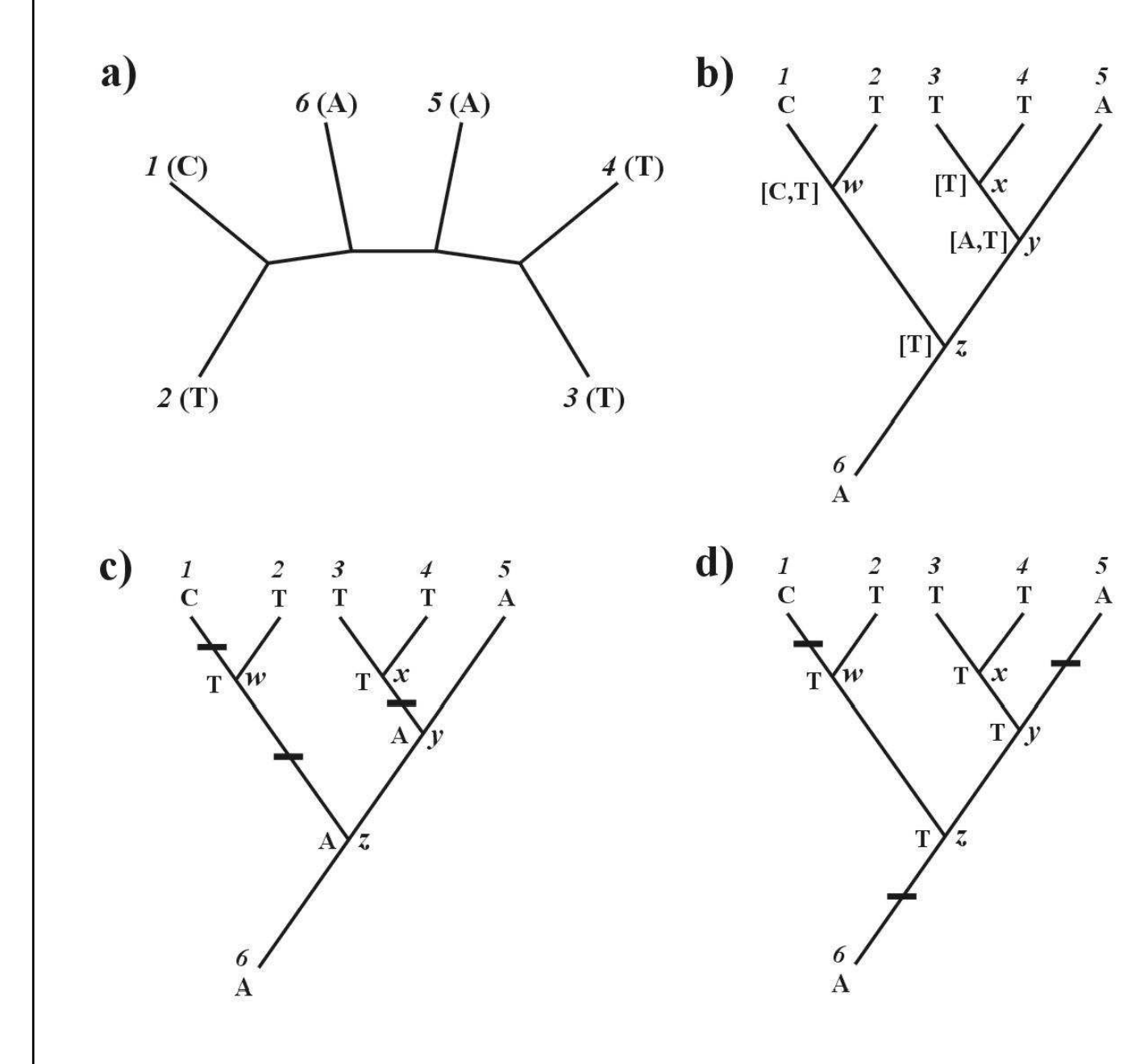

- 1. arbitrární kořen
- 2. Shora dolů:  $w=\mathbf{C},$  nebo  $\boldsymbol{\mathsf{T}}$  $x=\top$  y <sup>=</sup> A, nebo T $z = T$
- 3. Zdola nahoru: z = T, nebo A

celková délka = 3

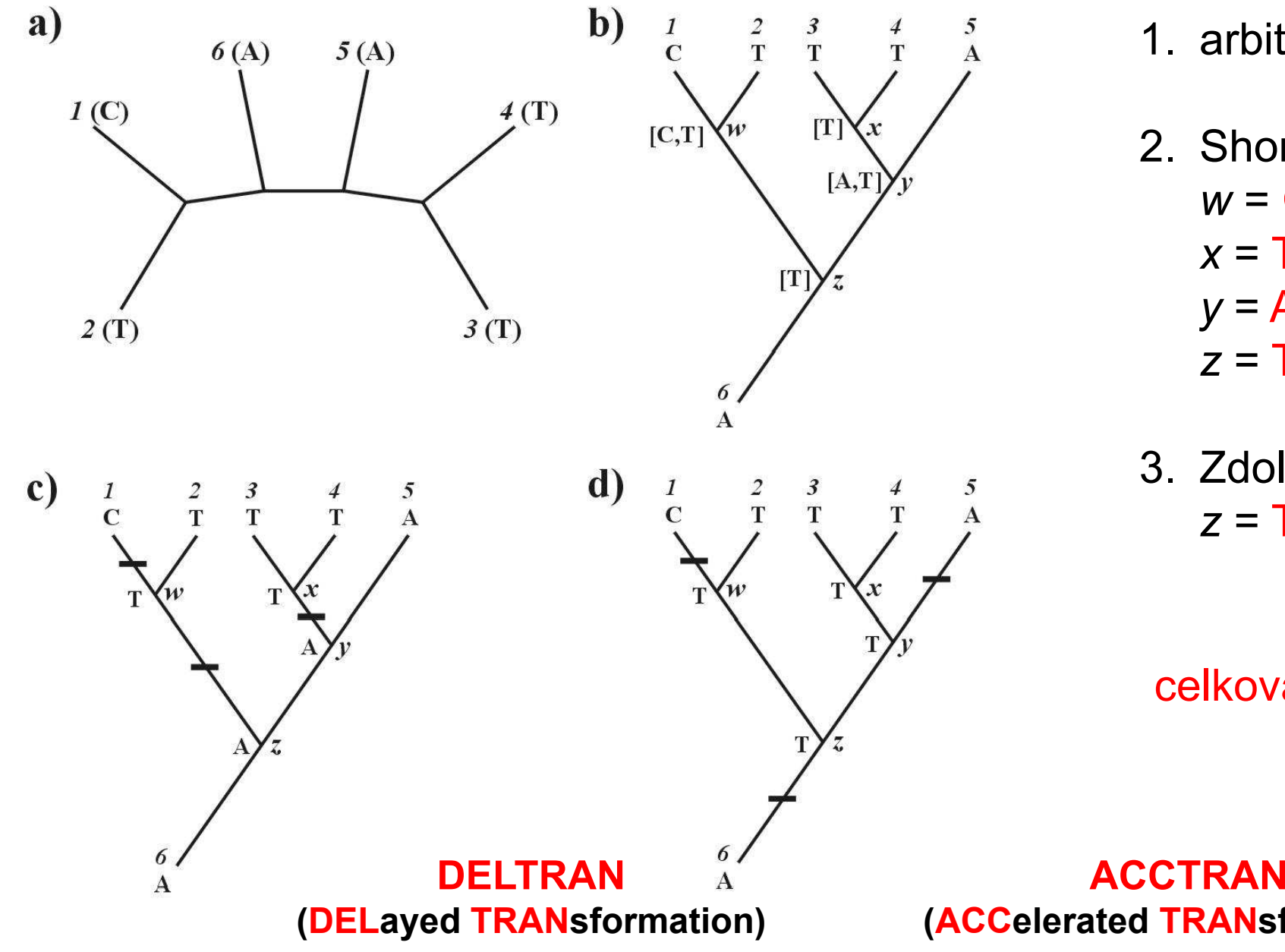

- 1. arbitrární kořen
- 2. Shora dolů:  $w=\mathbf{C},$  nebo  $\boldsymbol{\mathsf{T}}$  $x=\top$  y <sup>=</sup> A, nebo T $z = T$
- 3. Zdola nahoru: z = T, nebo A

celková délka = 3

(ACCelerated TRANsformation)

#### Problém homoplasie:

- parsimony-informative and non-informative characters (sites)
	- invariant sites (symplesiomorphies)
	- singletons (autapomorphies)
- index konzistence (consistency i., CI)
- retenční index (retention i., RI)
- upravený CI (rescaled CI, RC) ∑<br>∴index hamenlasie (hamenlasu i UI)
- index homoplasie (homoplasy i., HI)

$$
CI = \frac{\sum_{i} m_i}{\sum_{i} s_i} \quad RI = \frac{\sum_{i} g_i - \sum_{i} s_i}{\sum_{i} g_i - \sum_{i} m_i}
$$

 $RC = CI \times RI$  $H I = 1 - C I$ 

 $m$  = min. no. of possible steps<br>e = min. no. needed for exploi s = min. no. needed for explaining the tree $g$  = max. no. of steps for any tree

#### Metody parsimonie

- Fitch parsimony: X <sup>→</sup>
- Wagner parsimony: X →<br>مقعۃ
- 
- … restriction-site and restriction-fragment data
- Camin-Sokal p.: X <sup>→</sup>
	- … SINE, LINE
- weighed (transversion) p. "relaxed Dollo criterion"
- $X \rightarrow Y a Y \rightarrow X$ neseřazené znaky (A  $\rightarrow$  T nebo A  $\rightarrow$  G etc.)
- $X \rightarrow Y a Y \rightarrow X$ seřazené znaky (1  $\rightarrow$  2  $\rightarrow$  3)
- Dollo parsimony:  $X \rightarrow Y$  a Y  $\rightarrow$  X, potom nelze  $X \rightarrow Y$

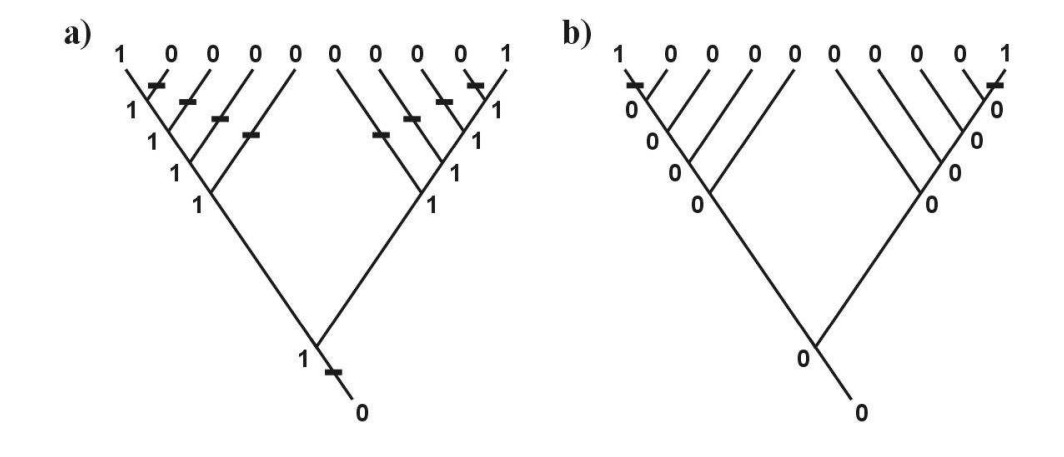

• generalized parsimony: cost matrix (step matrix)

 $X \rightarrow Y$ 

ne Y  $\rightarrow$  X

## Parsimonie a konzistence

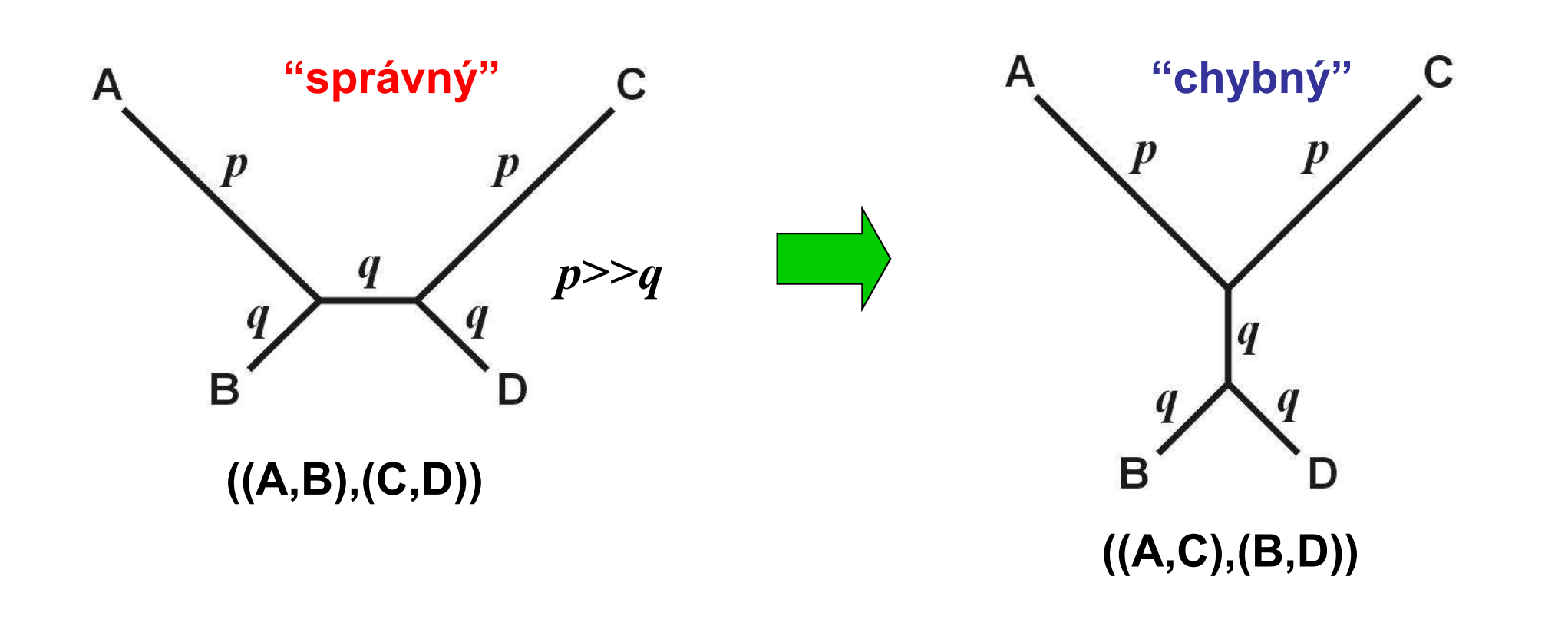

## Parsimonie a konzistence

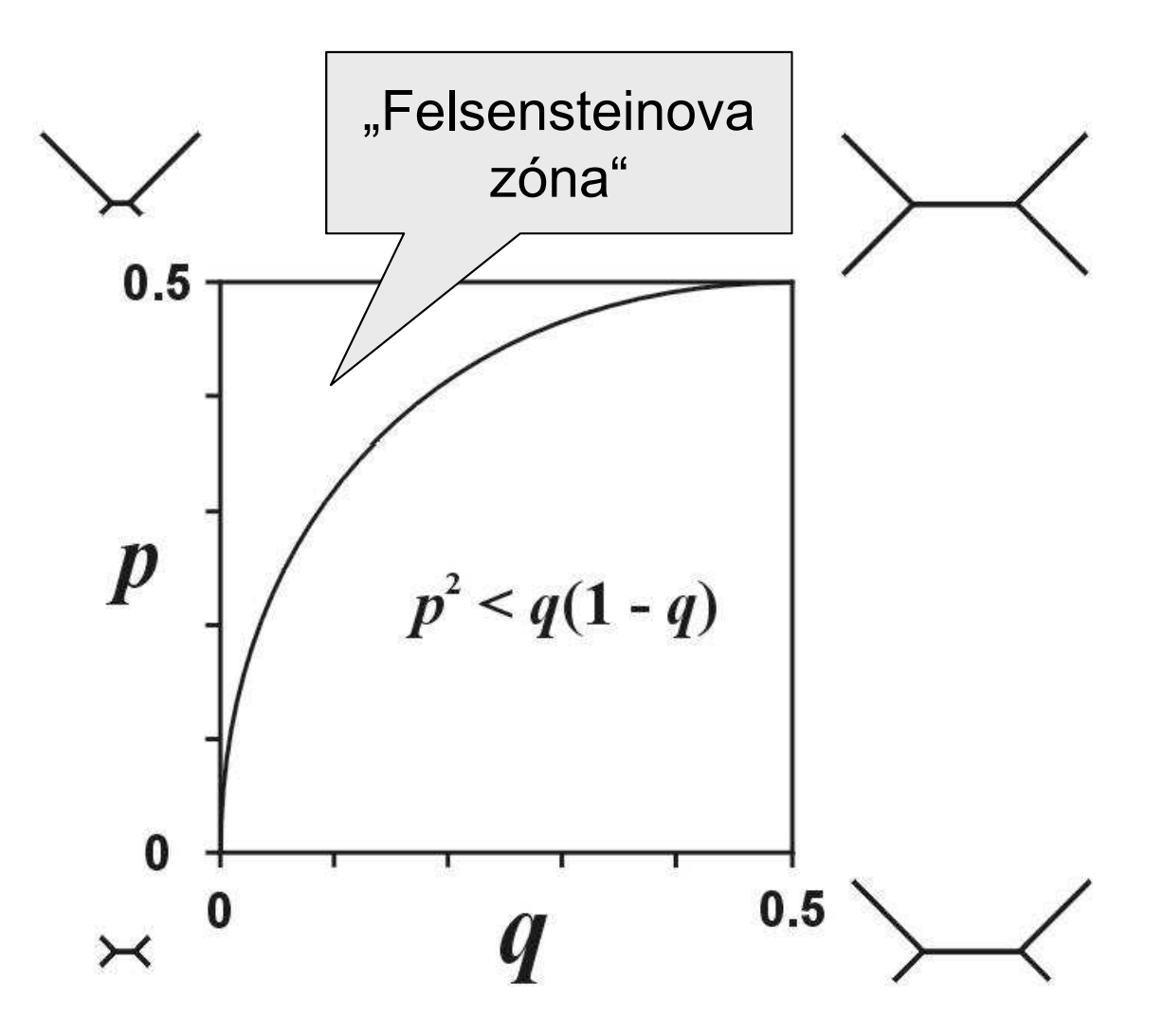

Ve Felsensteinově zóně je parsimonie nekonzistentní

## Parsimonie a konzistence

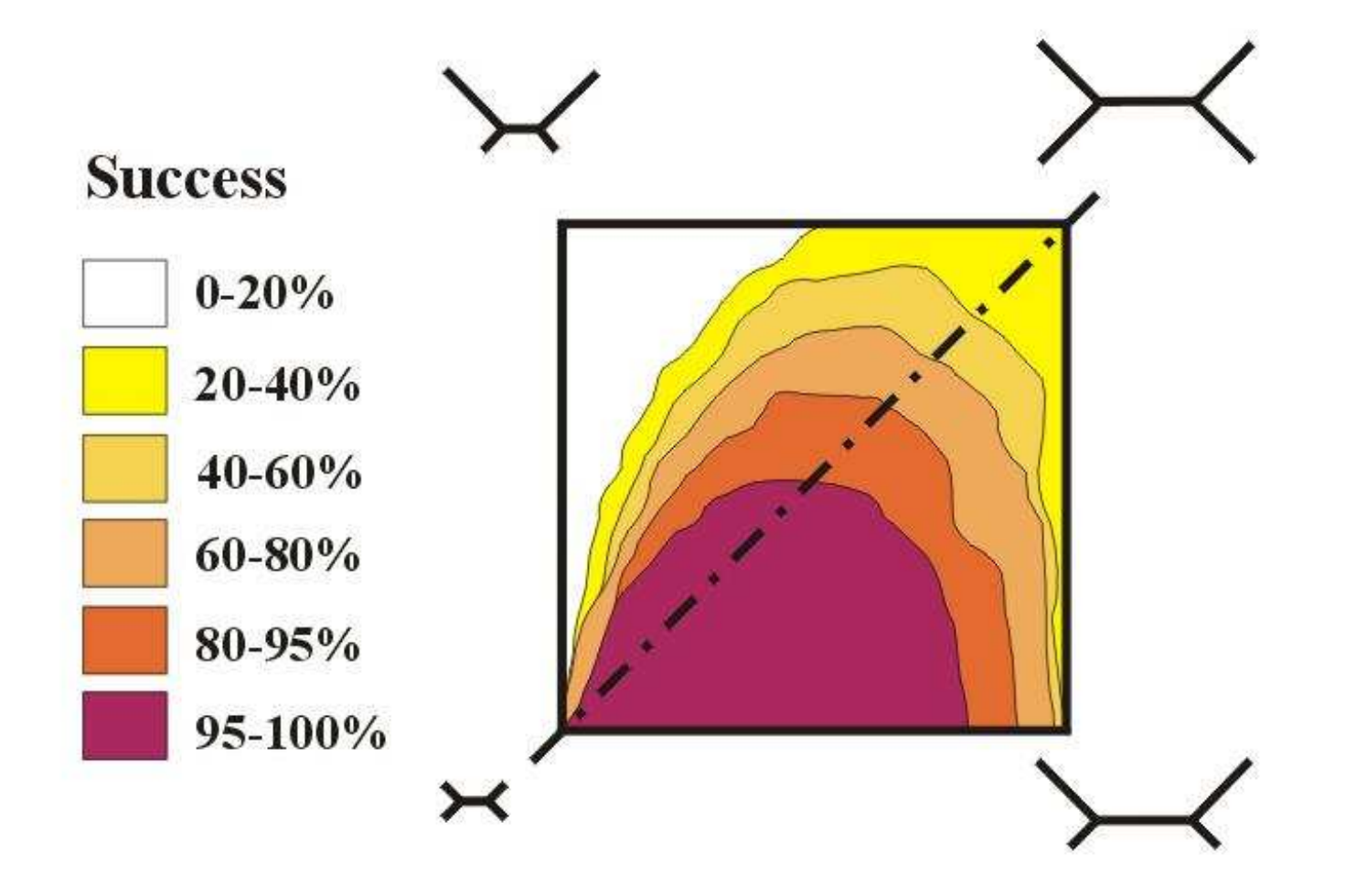

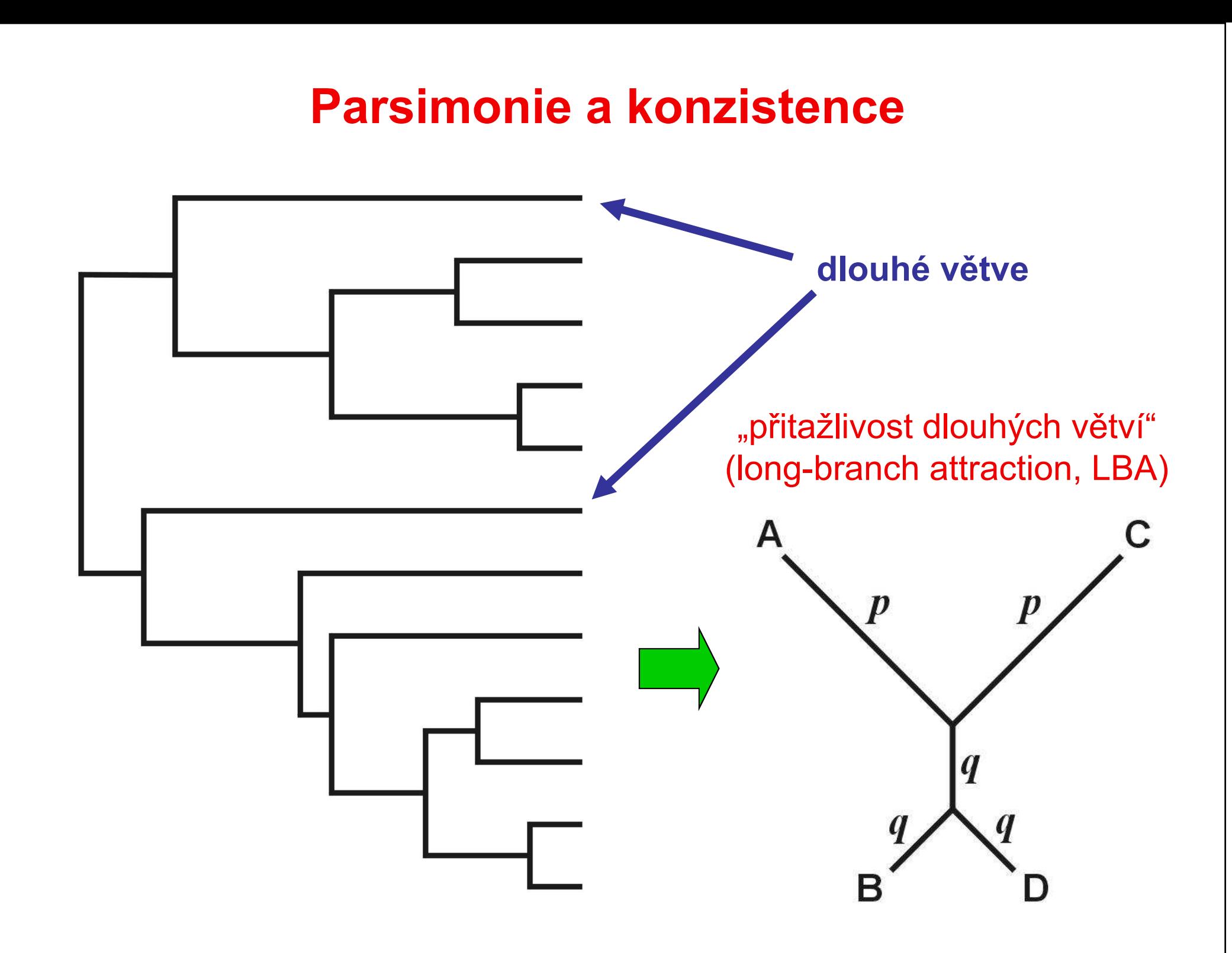

#### Evoluční modely a distanční metody

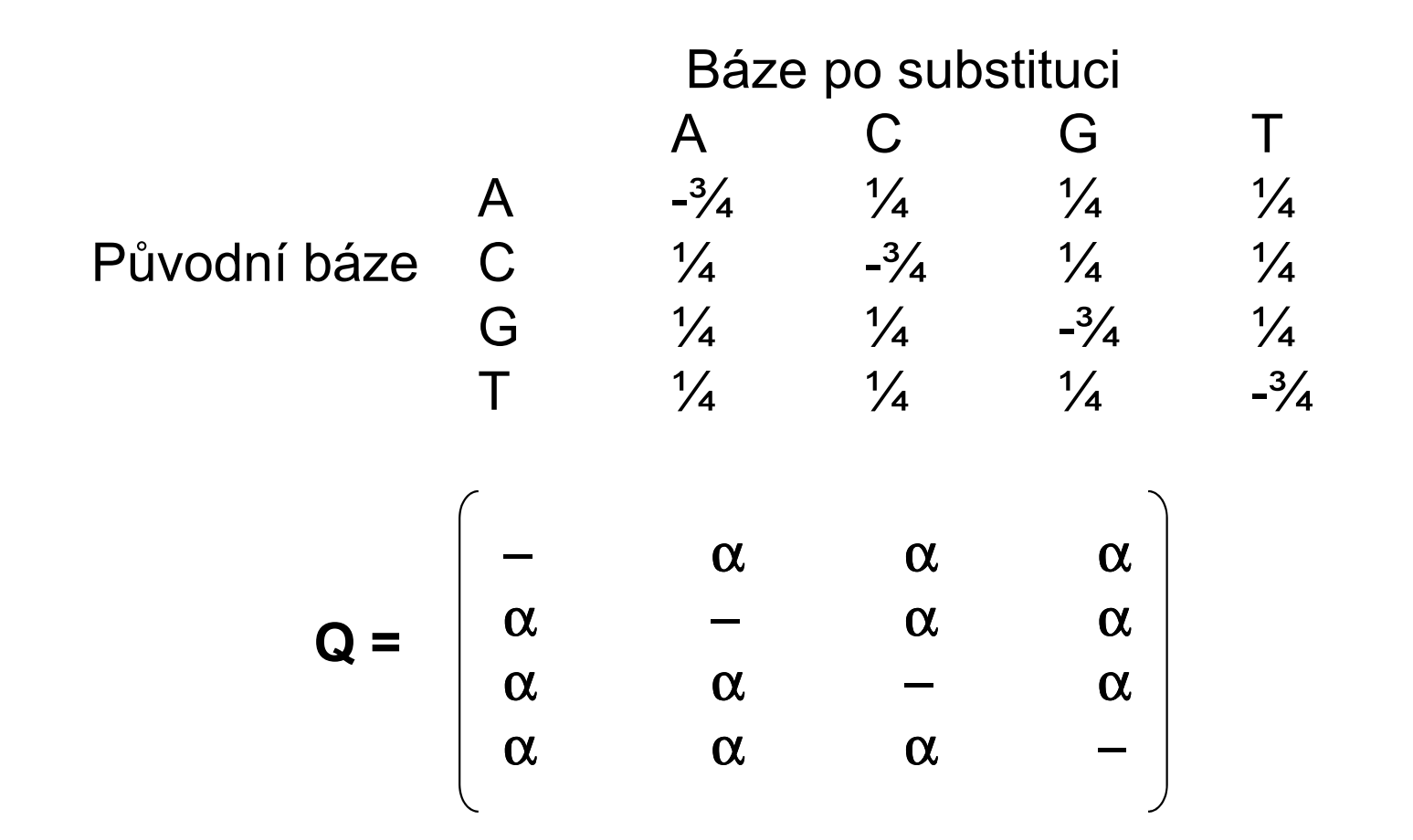

Jukes-Cantor (JC):

 stejné frekvence bází stejné frekvence substitucí

#### **Kimura 2-parameter (K2P):** transice ≠ transverze

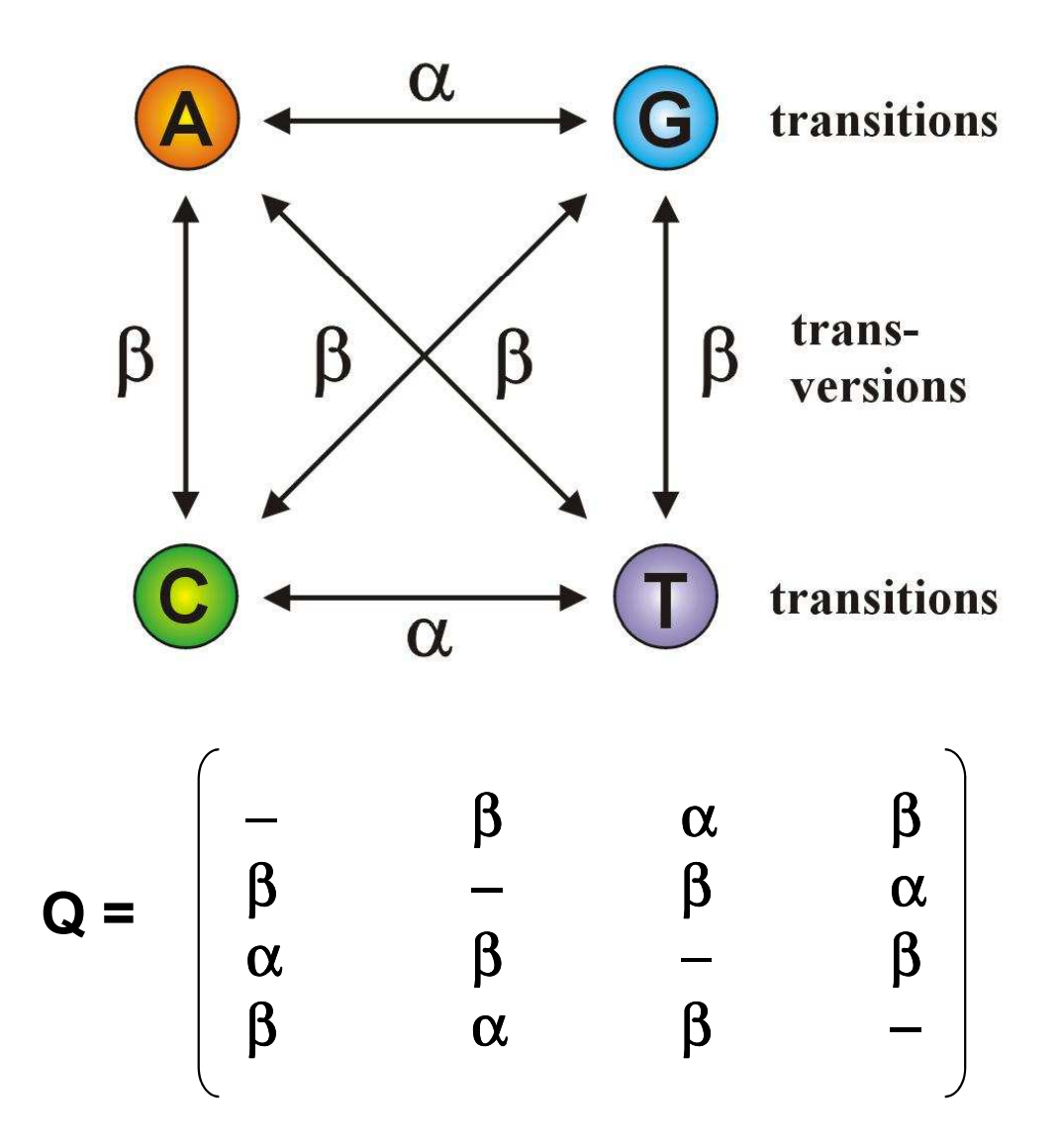

Jestliže  $\alpha$  = β, K2P = JC

**Felsenstein (F81):** různé frekvence bází

$$
Q = \begin{bmatrix} -\pi_C & \pi_G & \pi_T \\ \pi_A & -\pi_G & \pi_T \\ \pi_A & \pi_C & -\pi_T \\ \pi_A & \pi_C & \pi_G & - \pi_T \end{bmatrix}
$$

Jestliže  $\pi A = \pi C = \pi G = \pi T$ , F81 = JC

Hasegawa-Kishino-Yano (HKY):

různé frekvence bází transice  $\neq$  transverze

$$
\mathbf{Q} = \begin{bmatrix}\n-\pi_{\mathbf{C}}\beta & \pi_{\mathbf{G}}\alpha & \pi_{\mathbf{T}}\beta \\
\pi_{\mathbf{A}}\beta & -\pi_{\mathbf{G}}\beta & \pi_{\mathbf{T}}\alpha \\
\pi_{\mathbf{A}}\alpha & \pi_{\mathbf{C}}\beta & -\pi_{\mathbf{T}}\beta \\
\pi_{\mathbf{A}}\beta & \pi_{\mathbf{C}}\alpha & \pi_{\mathbf{G}}\beta & -\n\end{bmatrix}
$$

General time-reversible (GTR, REV): různé frequence bází

různé frekvence všech substitucí

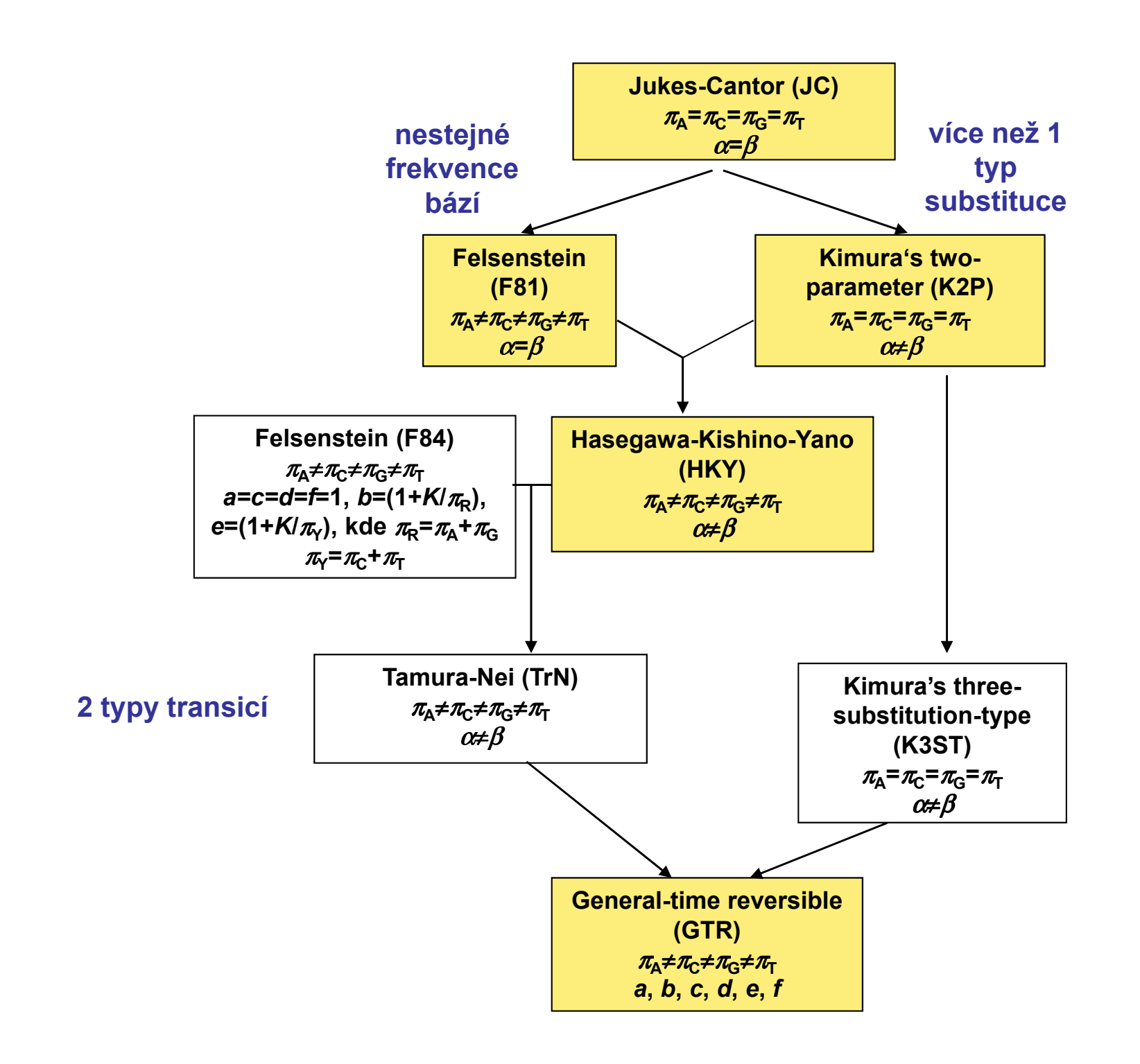

#### Heterogenita substitučních rychlostí v různých částech sekvence

#### Gama (Γ) rozdělení:

- parametr tvaru <sup>α</sup>
- diskrétní gama model
- invariantní pozice $\rightarrow$  GTR+ Γ+Ι

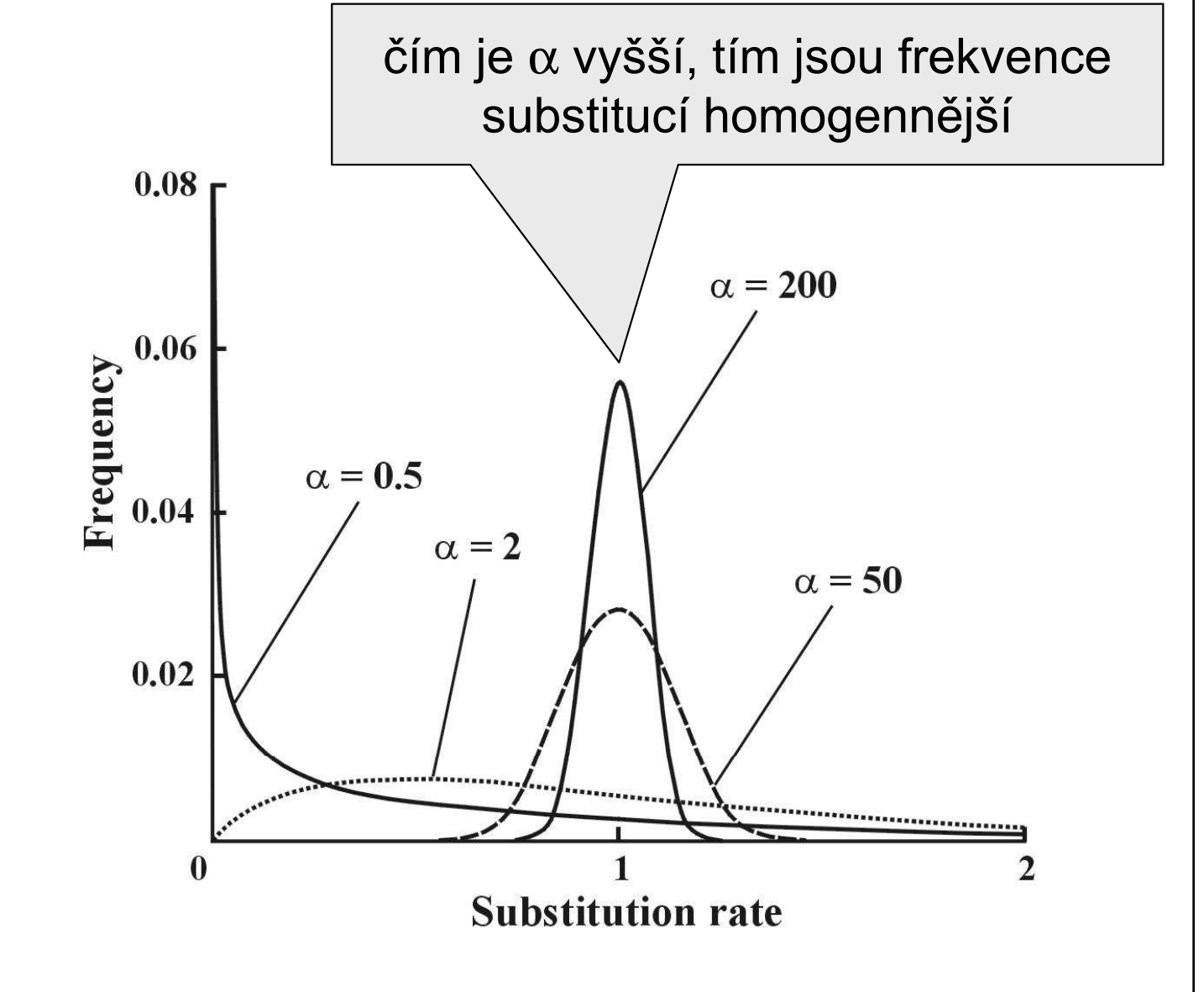

#### Který model vybrat?

- Likelihood ratio test (LRT): hested models LR = 2(lnL2 – lnL1) Chi-square, p2 – p1 d.f.
- Akaike information criterion (AIC): nonnested models<br>مشاهدات عضاء  $AIC = -2InL + 2p$ , where  $p =$  number of free parameters
- better model  $\rightarrow$  smaller AIC • Bayesian information criterion (BIC): nonested models

 $\mathsf{BIC}$  = -2ln $\mathsf{L}$  +  $p$ ln $\mathsf{N},$  where  $\mathsf{N}$  = sample size

#### hierarchický LRT – ModelTest (Crandall and Posada)

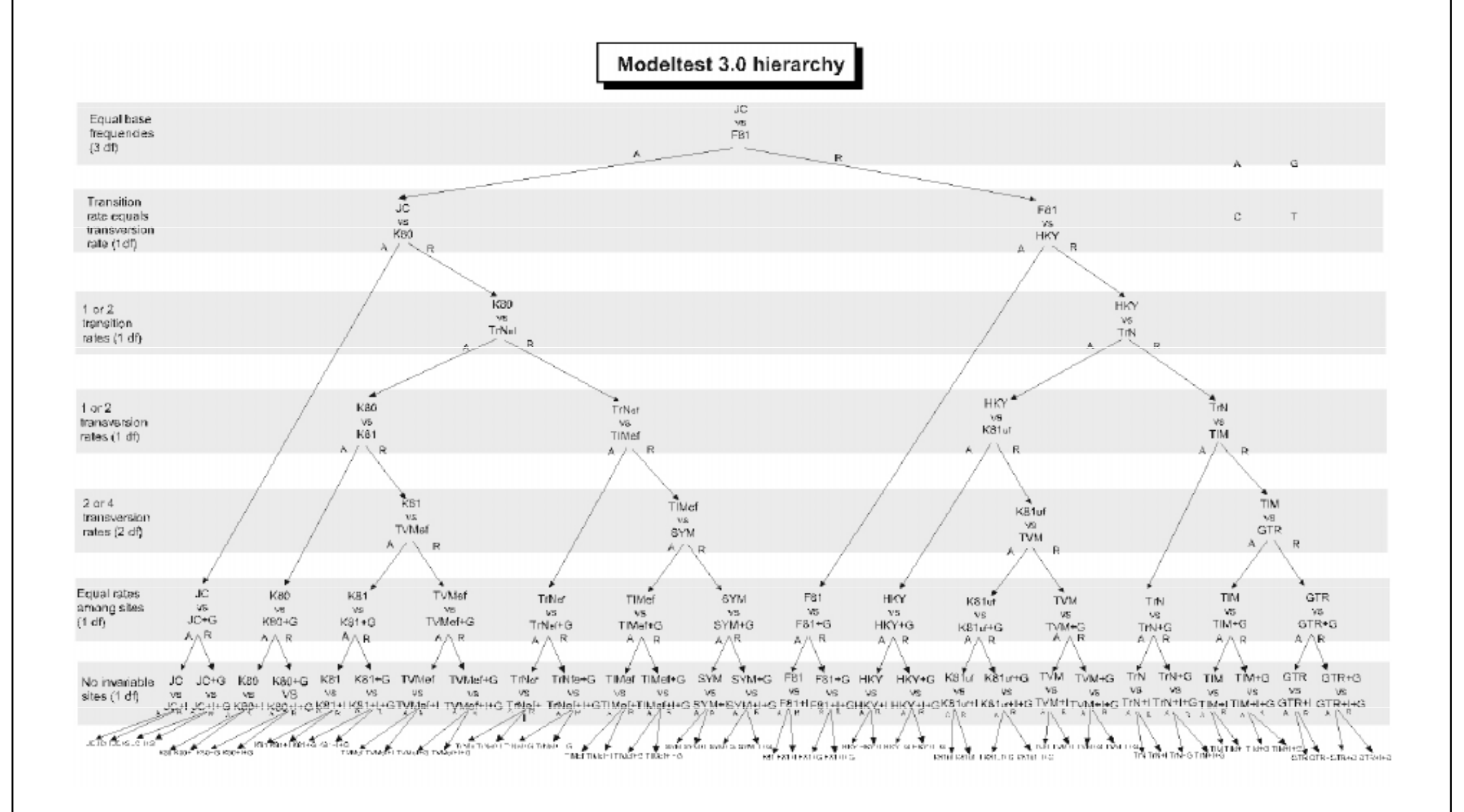

#### dynamický LRT

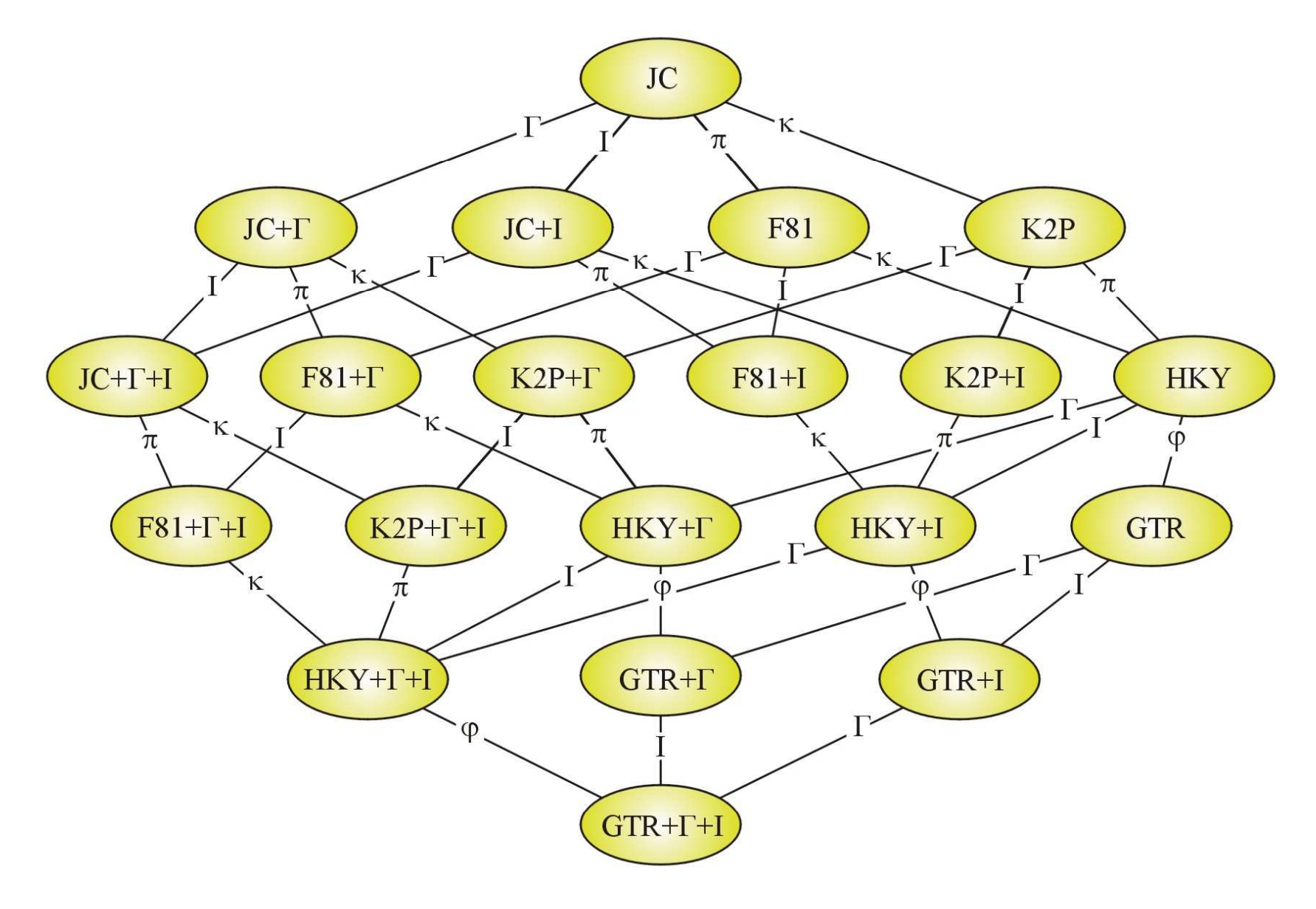

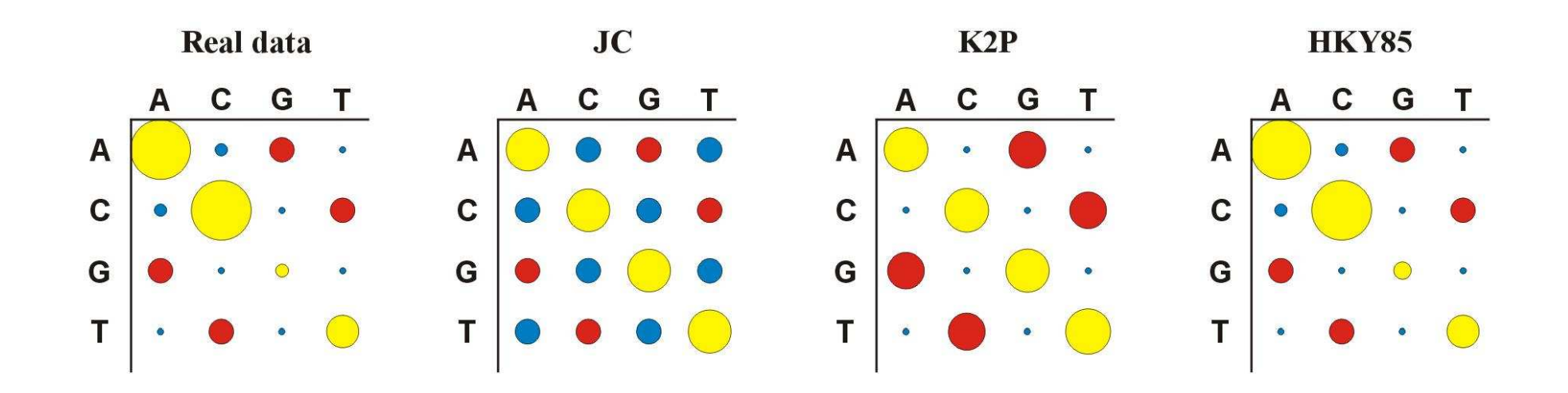

- Více parametrů  $\Rightarrow$  více realismu, ale …
- … také více neurčitosti, protože jsou odhadovány ze stejného množství dat

### **Distance**

- počítány pro každý pár taxonů, z matice distancí (nebo podobností) konstruován strom
- distanční metody založeny na předpokladu, že pokud bychom znali skutečné distance mezi všemi studovanými taxony, mohli bychomvelmi jednoduše rekonstruovat správnou fylogenii
- výhoda: velmi rychlé a jednoduché (lze i na kalkulačce)

#### **Distance**

1 10 20 30sekvence 1: ACCCGTTAAGCTTAACGTACTTGGATCGAT sekvence 2: ACCCGTTA**G**GCTTAATGTAC**G**TGGATCGAT

*p*-distance:  $p = k/n = 3/30 = 0.10$ 

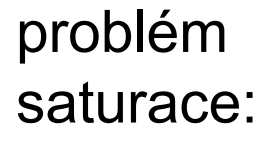

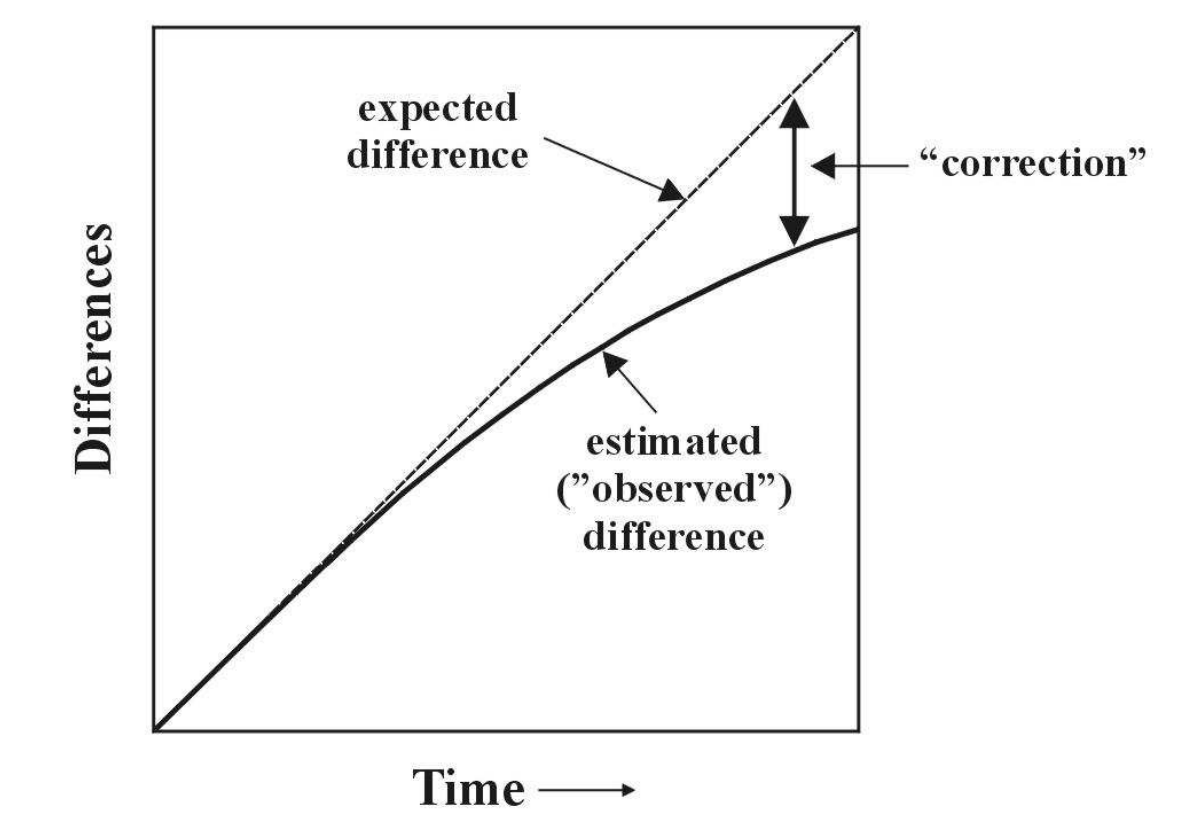

#### Distance pro některé modely:

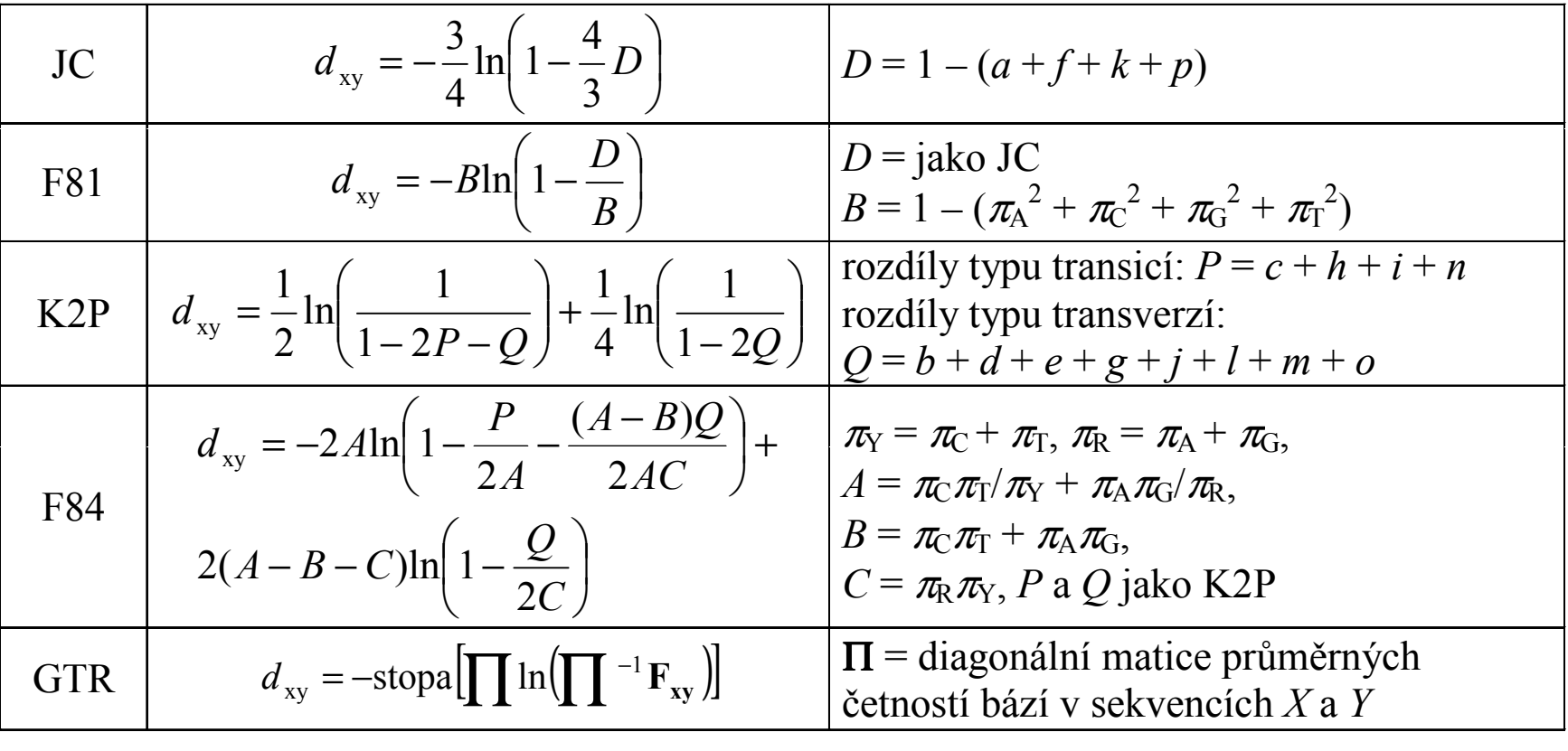

#### Distance pro některé modely:

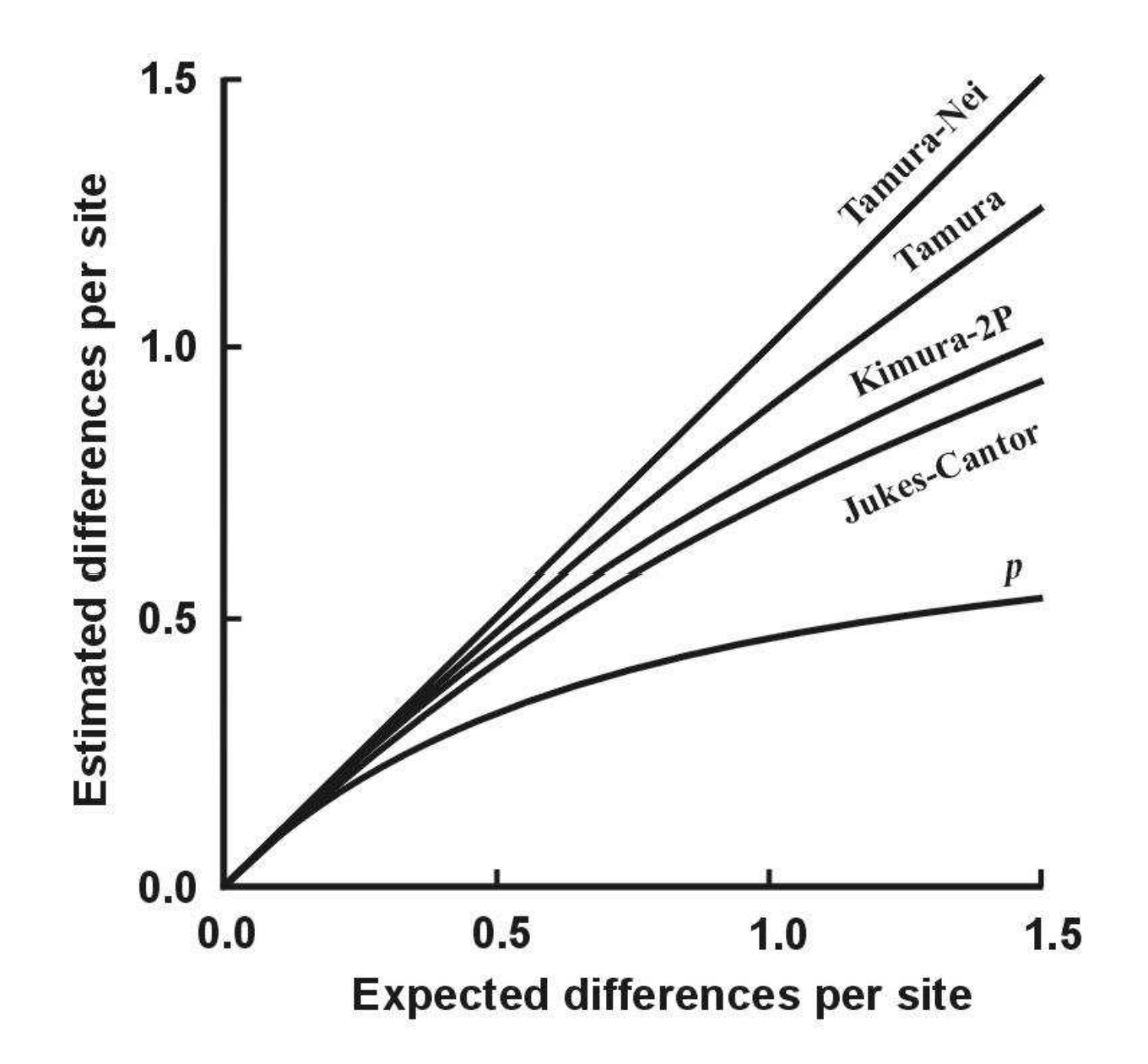

#### Shluková analýza - UPGMA

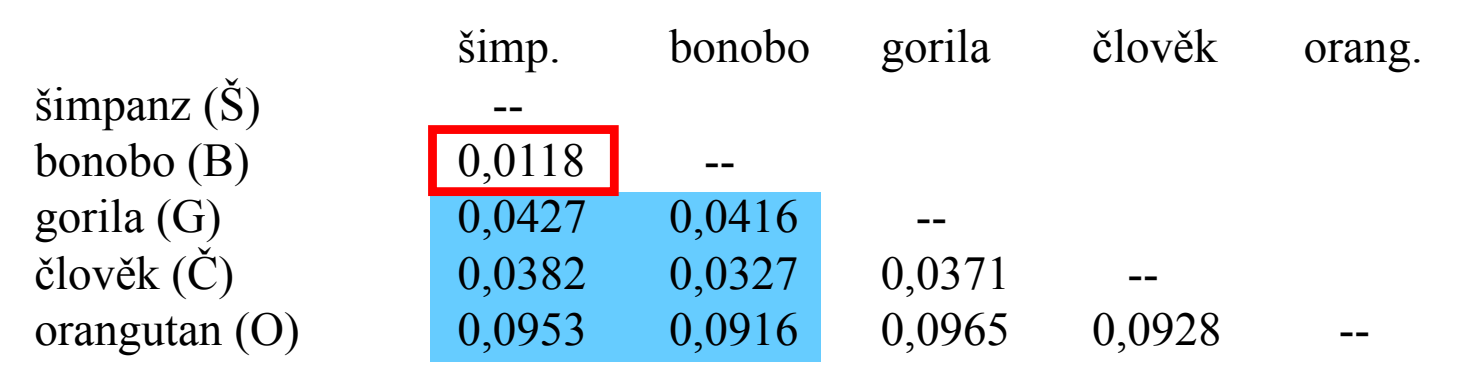

- 1. Najdi min *d(ij)*<br>? \/······<sup>\*</sup>·<sup>\*</sup>··········
- 2. Vypočítej novou matici *d*(ŠB-*k*) = [*d*(B-*k*)+*d*(Š-*k*)]/2
- 3. Opakuj 1 a 2.

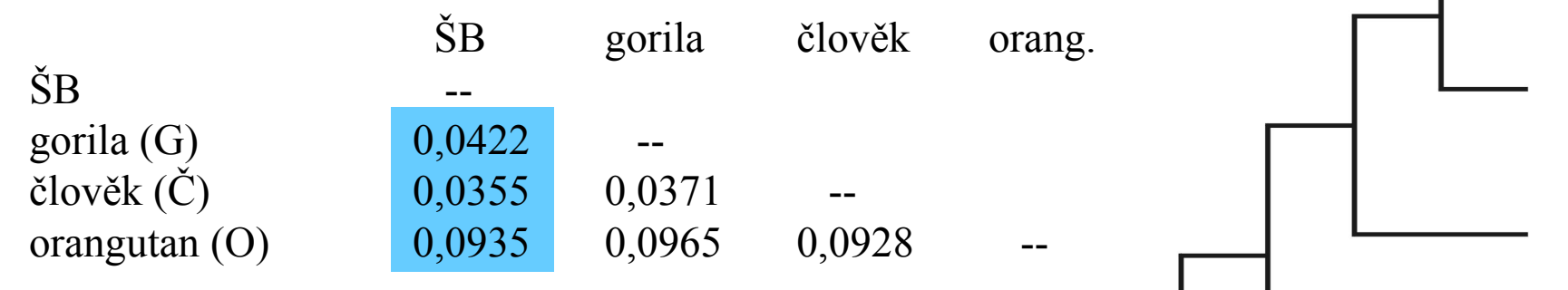

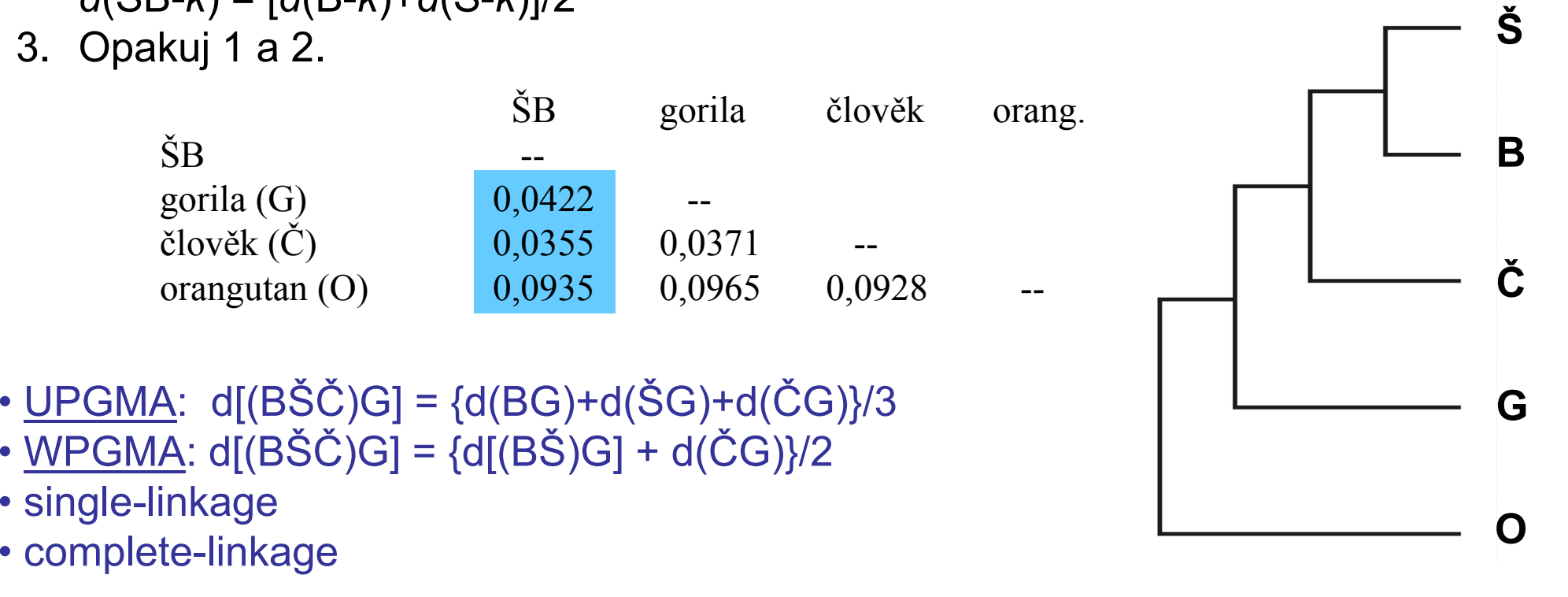

- • $UPGMA: d[(BŠČ)G] = {d(BG)+d(SG)+d(\ČG)}/3$ </u>
- • $WPGMA: d[(B\check{S}\check{C})G] = {d[(B\check{S})G] + d(\check{C}G)}/2$
- single-linkage
- 

## UPGMA a konzistence

aditivní distance:  $d_{AB}$  +  $d_{CD}$   $\leq$  max ( $d_{AC}$  +  $d_{BD}$ ,  $d_{AD}$  +  $d_{BC}$ ) • tj. vzdálenost mezi 2 taxony je rovna součtu větví, které je spojují $\sum_{i=1}^{n}$  and  $\sum_{j=1}^{n}$  between  $\sum_{i=1}^{n}$  and  $\sum_{i=1}^{n}$  c

ultrametrické distance:  $d_{\rm AC}$   $\leq$  max ( $d_{\rm AB}$ ,  $d_{\rm BC}$ )

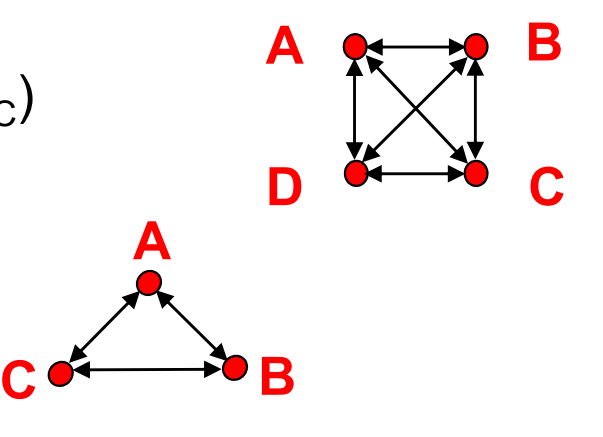

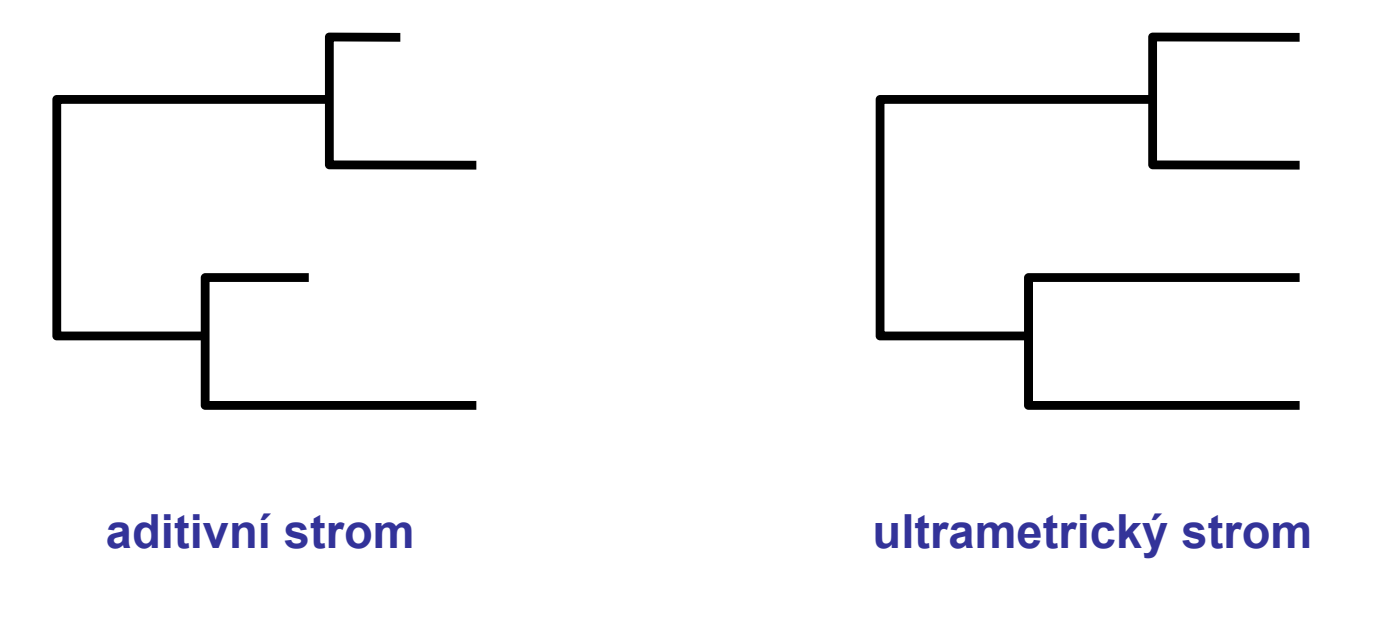

## UPGMA a konzistence

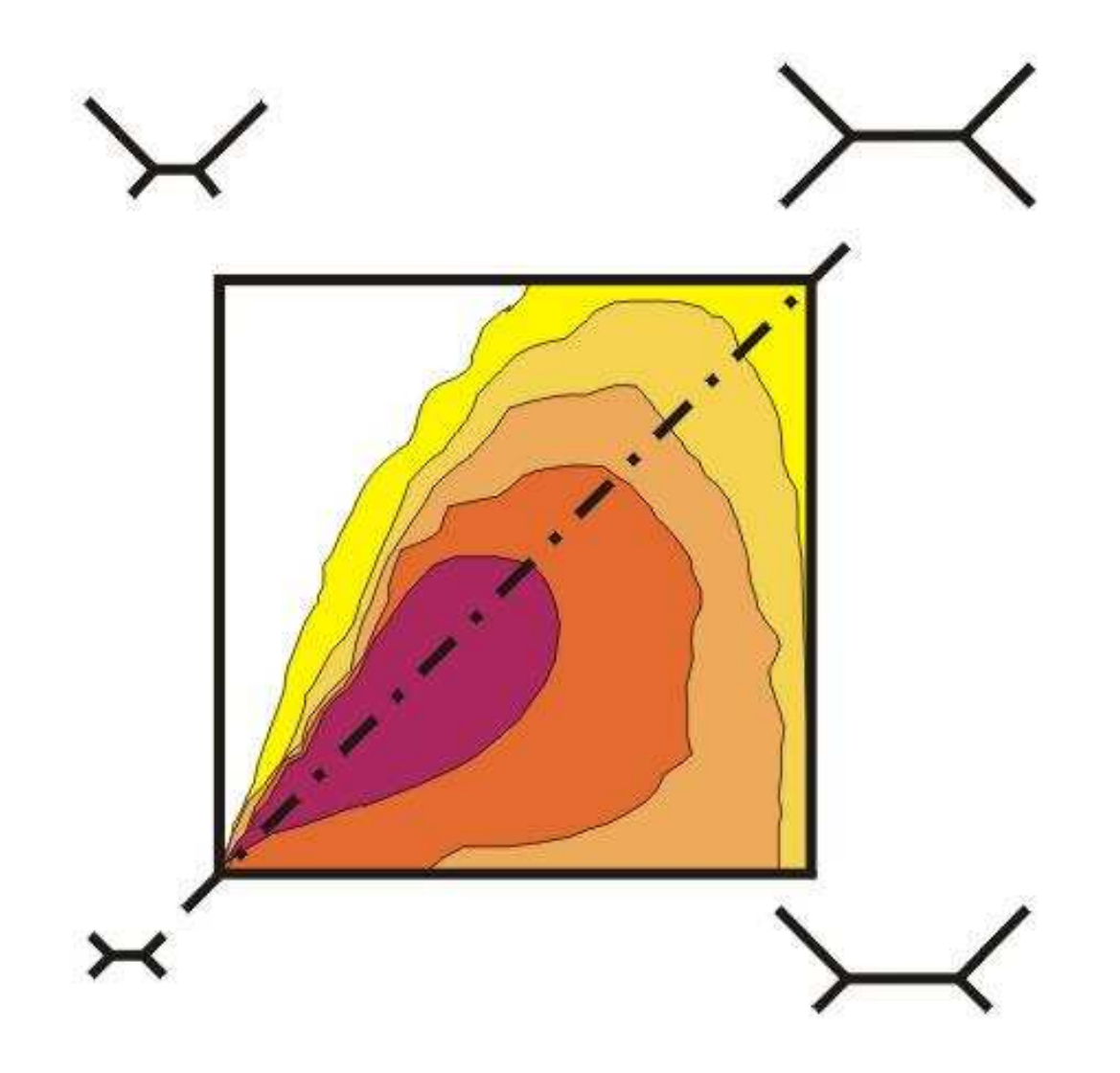

#### Spojení sousedů (neighbor-joining, NJ)

- •Algoritmická metoda
- •• Princip minimální evoluce → minimalizuje součet délek větví *S*<br>• Každý pár uzlů adjustován na základě divergence od ostatních
- Každý pár uzlů adjustován na základě divergence od ostatních •
- •Konstrukce jediného aditivního stromu

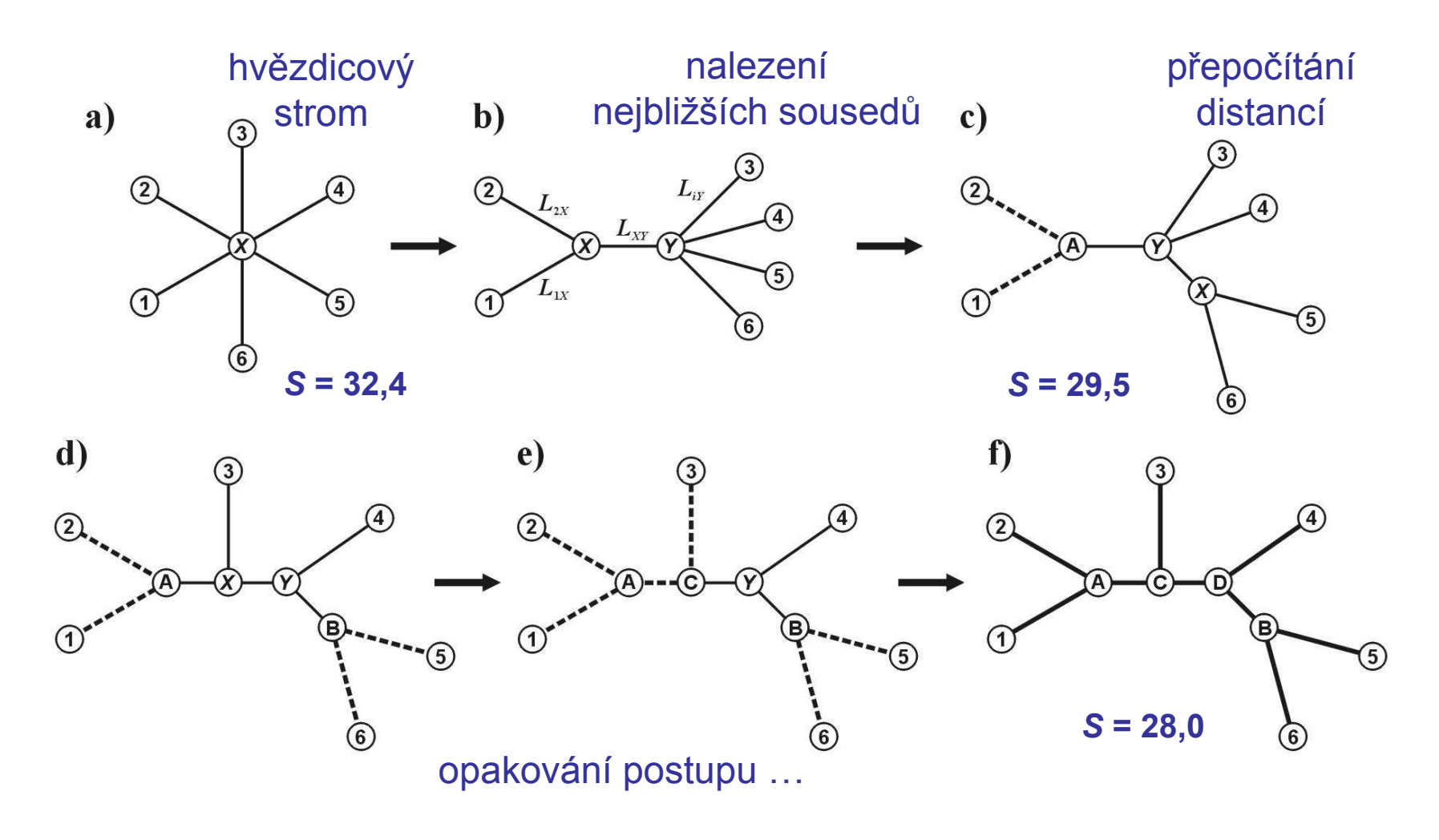

#### Nevýhody distančních dat:

- 1. ztráta části informace během transformace
- 2. jakmile data transformována na distance, nelze se vrátit zpět (odlišné sekvence mohou dát stejné distance)
- 3. nelze sledovat evoluci na různých částech sekvence
- 4. obtížná biologická interpretace délek větví
- 5. nelze kombinovat různé distanční matice